# <span id="page-0-0"></span>VYSOKÉ UČENÍ TECHNICKÉ V BRNĚ

BRNO UNIVERSITY OF TECHNOLOGY

FAKULTA INFORMAČNÍCH TECHNOLOGIÍ ÚSTAV INTELIGENTNÍCH SYSTÉMŮ

FACULTY OF INFORMATION TECHNOLOGY DEPARTMENT OF INTELLIGENT SYSTEMS

## AUTOMATICKÁ METEOROLOGICKÁ STANICE

BAKALÁŘSKÁ PRÁCE BACHELOR'S THESIS

AUTHOR

AUTOR PRÁCE LUKÁŠ KRAICINGER

BRNO 2015

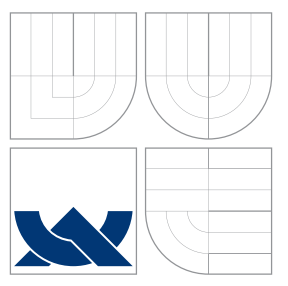

### VYSOKÉ UČENÍ TECHNICKÉ V BRNĚ BRNO UNIVERSITY OF TECHNOLOGY

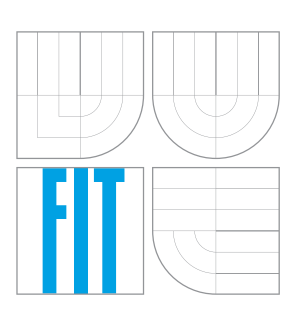

FAKULTA INFORMAČNÍCH TECHNOLOGIÍ ÚSTAV INTELIGENTNÍCH SYSTÉMŮ

FACULTY OF INFORMATION TECHNOLOGY DEPARTMENT OF INTELLIGENT SYSTEMS

# AUTOMATICKÁ METEOROLOGICKÁ STANICE

AUTOMATIC WEATHER FORECAST STATION

BAKALÁŘSKÁ PRÁCE BACHELOR'S THESIS

AUTHOR

**SUPERVISOR** 

AUTOR PRÁCE LUKÁŠ KRAICINGER

VEDOUCÍ PRÁCE Doc. Ing. JIŘÍ KUNOVSKÝ, CSc.

BRNO 2015

### Abstrakt

Práce je rozdělena na teoretickou a praktickou část. Teoretická část obsahuje stručný přehled používaných senzorů na profesionálních meteorologických stanicích a přehled cenově dostupných senzorů a řídících jednotek. Praktická část popisuje návrh a realizaci vlastního prototypu stanice včetně zpracování a publikování měřených dat. Součástí práce jsou zdrojové soubory a schémata elektronických zapojení.

### Abstract

Thesis is divided into theoretical and practical part. The theoretical part provides a brief overview of current sensors for professional weather stations and a list of affordable sensors and control units. The practical part describes the design and realization of a prototype station including processing and presentation of measured data. The thesis contains the source files and electronic wiring diagrams.

### Klíčová slova

meteorologická stanice, měření neelektrických veličin, sběr dat, Arduino, Raspberry Pi, BMP180, SHT21, BH1750, DS18B20

### Keywords

Weather Forecast Station, Measurement of Nonelectric Quantities, collecting data, Arduino, Raspberry Pi, BMP180, SHT21, BH1750, DS18B20

### **Citace**

Lukáš Kraicinger: Automatická meteorologická stanice, bakalářská práce, Brno, FIT VUT v Brně, 2015

### Automatická meteorologická stanice

### Prohlášení

Prohlašuji, že jsem tuto bakalářskou práci vypracoval samostatně pod vedením pana Doc. Ing. Jiřího Kunovského, CSc. Uvedl jsem všechny literární prameny a publikace, ze kterých jsem čerpal.

. . . . . . . . . . . . . . . . . . . . . . .

Lukáš Kraicinger 14. května 2015

### Poděkování

Děkuji tímto Doc. Ing. Jiřímu Kunovskému, CSc. za cenné připomínky a rady při vypracování bakalářské práce. Dále pak Liboru Dandovi za konstrukční řešení a zázemí pro testování prototypu stanice.

c Lukáš Kraicinger, 2015.

Tato práce vznikla jako školní dílo na Vysokém učení technickém v Brně, Fakultě informačních technologií. Práce je chráněna autorským zákonem a její užití bez udělení oprávnění autorem je nezákonné, s výjimkou zákonem definovaných případů.

# Obsah

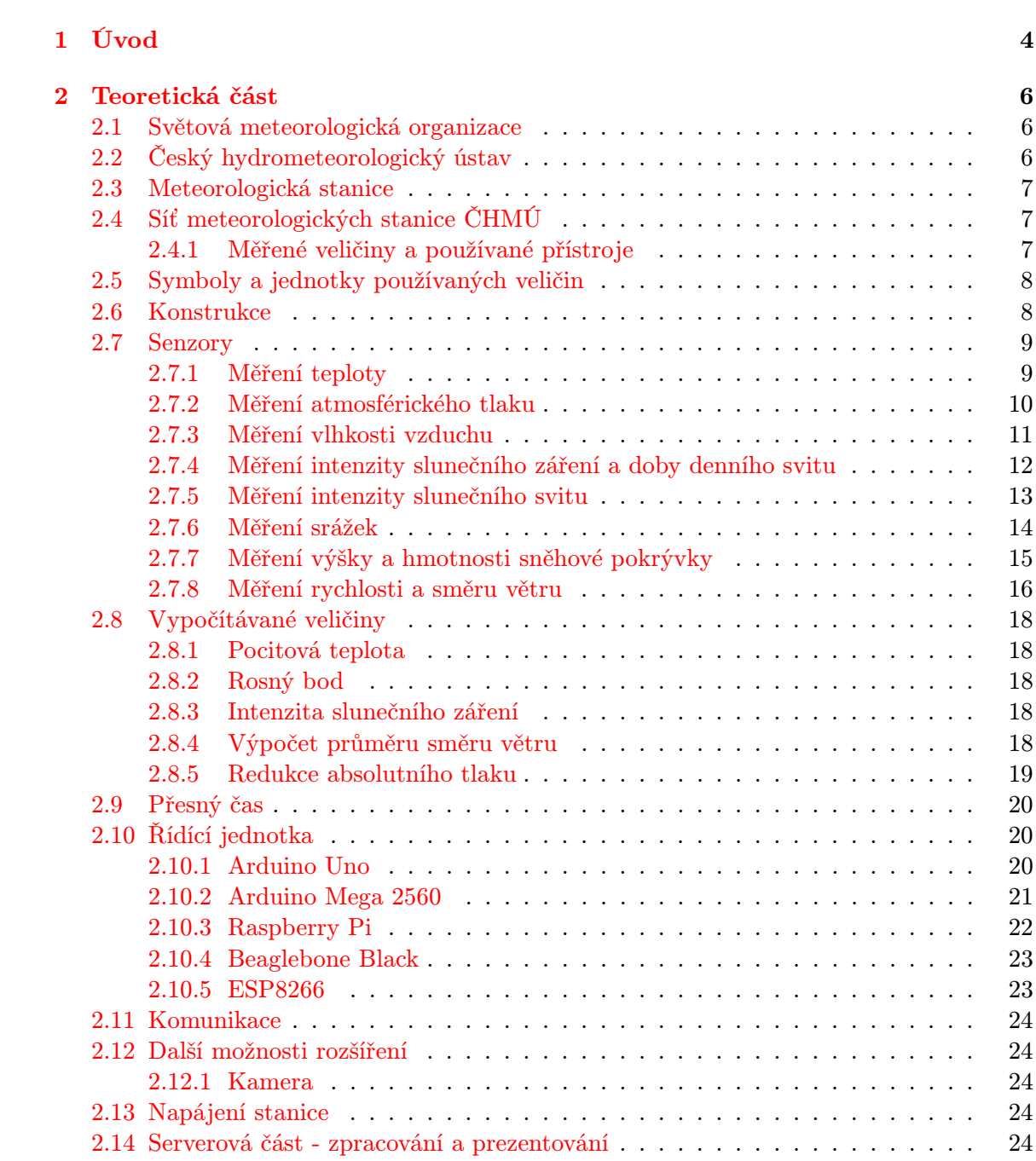

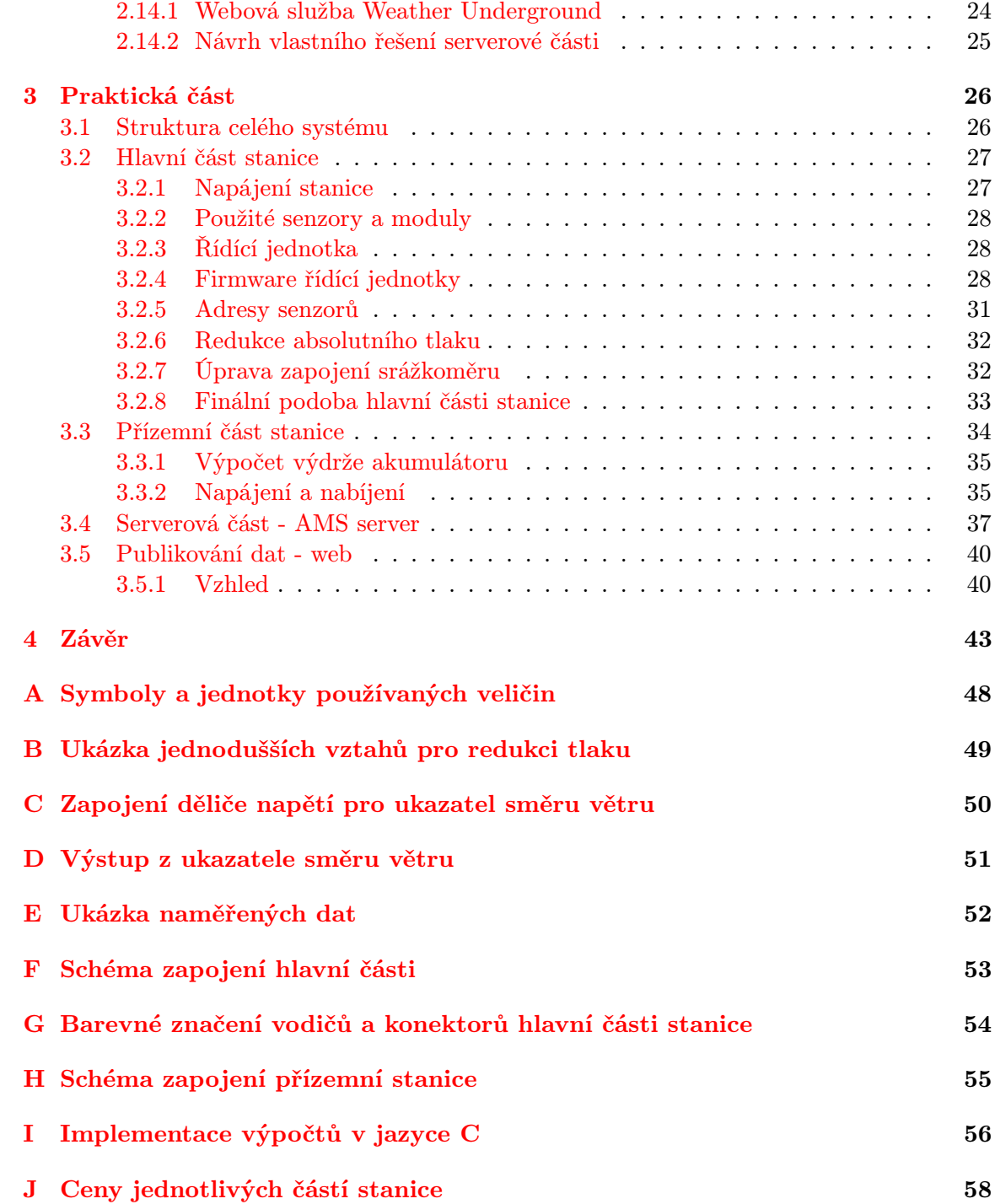

# Seznam obrázků

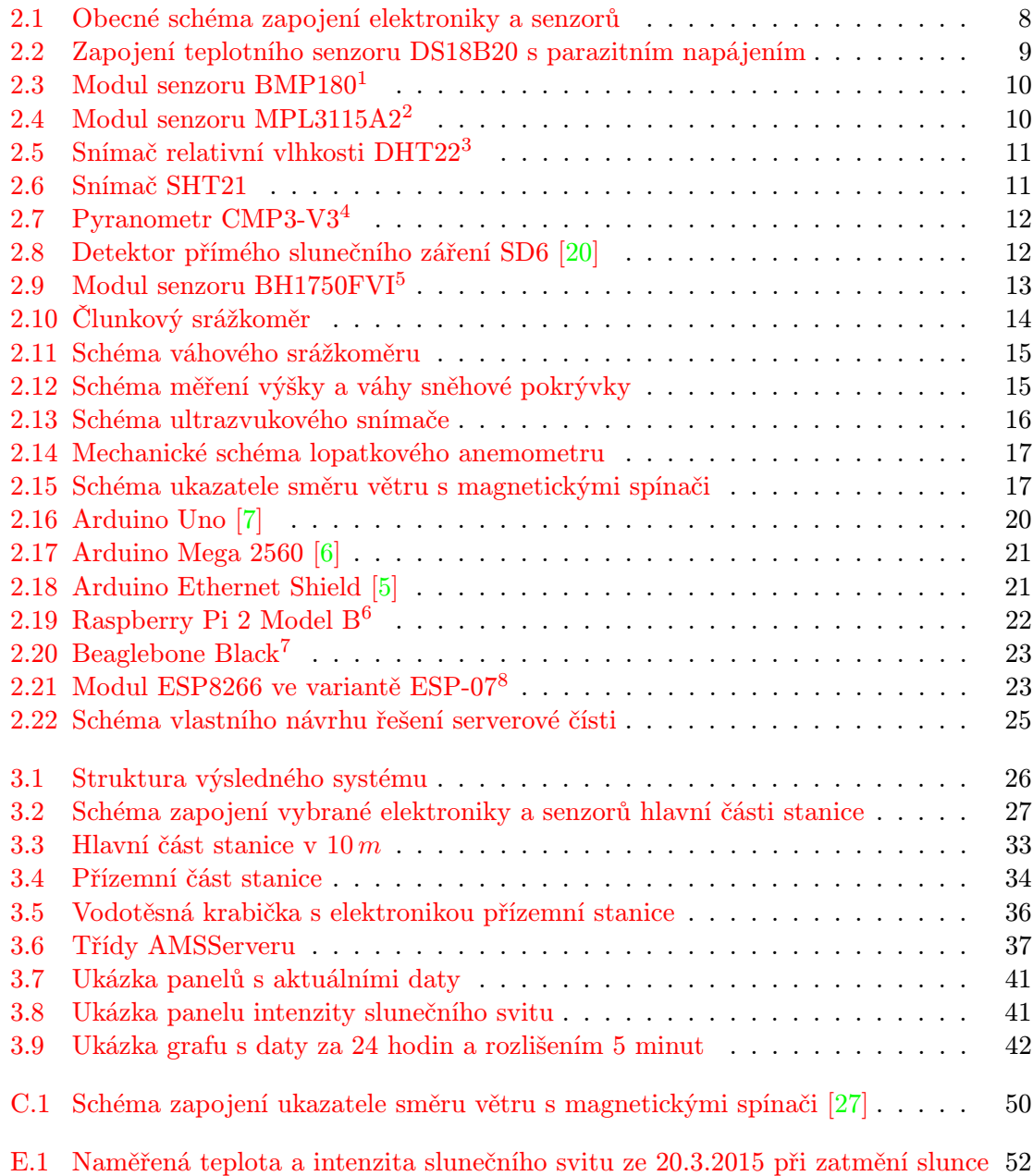

# Seznam tabulek

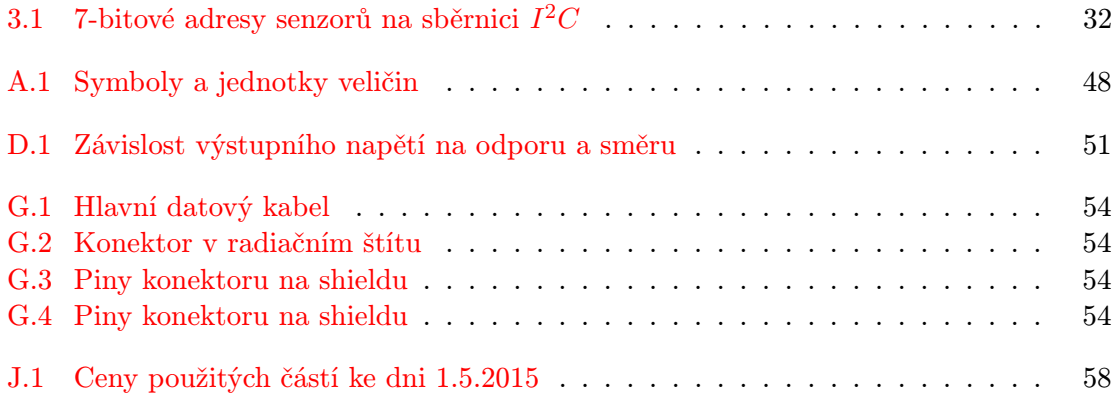

### <span id="page-8-0"></span>Kapitola 1

# Úvod

Meteorologická pozorování jsou prováděna z různých důvodů. Jsou určeny pro zpracování analýz počasí v reálném čase, předpovědí a výstražných varování před extrémy počasí, pro studium klimatu, pro lokální činnosti závislé na počasí jako je letectví, pozemní doprava nebo stavební práce na souši a na moři, pro hydrologii a agrometeorologii, a k výzkumu v oblasti meteorologie a klimatologie.

#### Předpověď počasí

Pro předpověď počasí se v dnešní době používají superpočítače počítající matematické modely. V České Republice jsou nejznámější ALADIN počítaný v Českém hydrometeorologickém ústavu a MEDARD provozovaný Akademií věd ČR. Oba tyto modely jsou lokální přizpůsobené našemu území.

Model ALADIN na začátku výpočtu přejme výsledky z francouzského globálního modelu ARPÉGE, následně se přidají data z lokálních stanic ČHMÚ, pozemních radarů a družic [\[3\]](#page-49-3). Výsledkem výpočtu mnoha diferenciálních rovnic popisující chování atmosféry jsou předpovědi řady fyzikálních parametrů atmosféry v intervalech 6 hodin. Z těch se vytváří předpovědní mapy s rozlišením  $9 \text{ km}$  – nejznámějšími mapy zobrazují teplotu ve  $2 m$ , směr a rychlost větru, srážky a oblačnost. Tyto mapy ukazují předpověď počasí na následujících 54 hodin. Nový výpočet začíná vždy úplně od začátku s nově naměřenými hodnotami.

Druhým českým předpovědním modelem je Medard. Ten je vyvíjen Ústavem informatiky AV ČR od roku 2002 [\[1\]](#page-49-4). Jméno projektu je odvozené od patrona dobrého počasí sv. Medarda. Předpověď počasí je založena na numerickém modelu WRF konfigurovaném na dvou vnořených doménách s horizontálním rozlišením 9 km a 3 km. Systém také předpovídá kvalitu čistoty ovzduší na chemickém transportním modelem CAMx (ENVIRON Corp.). Emisní model je postaven na emisním procesoru SMOKE (US EPA). Výsledky modelu jsou k dispozici v jednohodinových intervalech s předpovědí na 3 dny dopředu. Podobně jako u modelu Aladin jsou výstupem předpovědi atmosferického tlaku, teplot, srážek, rychlost a směr větru, oblačnosti a navíc informace o kvalitě ovzduší. Z těchto hodnot jsou poté vytvořeny přehledné mapy.

#### Význam v letectví

Letecká nebo také aeronautická meteorologie je jedním z odvětví aplikované meteorologie. Zabývá se jevy, procesy a meteorologickými prvky ovlivňující bezprostředně či vzdáleně letový provoz a leteckou techniku. Zabývá se též aplikacemi získaných poznatků z ostatních oborů meteorologie, které využívá ke zdokonalení předpovědí, zefektivnění provozu a zvýšení bezpečnosti. Na letištích se vyskytují plně automatizované stanice určené převážně pro potřeby letového provozu.

#### Význam v zemědělství

Agrometeorologie se zabývá vlivem počasí a podnebí na zemědělství. Pomáhá v zemědělské výrobě dosahovat optimálních výnosů plodin a produktivity chovů. Aplikuje poznatky v oblasti prevence a přímé ochrany v podobě umělých závlah a ochrany před suchem, ochrany před větrnou a vodní erozí půd, ochrany před šířením škůdců a nemocí. Pro zemědělství jsou důležité především jak dlouhodobé tak krátkodobé předpovědi počasí.

#### Obsah práce

Tato práce se zabývá teoretickými možnostmi a požadavky na výrobu a provozování automatických meteorologických stanic. Senzory jsou vybrány tak, aby převážně splňovali doporučení Světové meteorologické organizace. Výsledkem práce je praktické ověření funkčnosti navrhovaných částí na vlastním prototypu stanice, která se skládá ze dvou částí, dále pak zpracováním naměřených dat a jejich publikováním.

Hlavní část obsahuje řídící jednotku a senzory pro měření teploty, tlaku, vlhkosti, intenzity světla, rychlosti a směru větru, dále srážkoměr a přijímač bezdrátového signálu na 433 MHz. Tato část je připojena k internetu a každých 10 sekund komunikuje se serverem. Je umístěna na střeše domu, kde jsou senzory připevněny na 3 metrovém stožáru.Vrchol stožáru je z požadavků na měření rychlosti větru ve výšce 10 metrů nad zemí.

Druhou částí je malá přízemní stanice, která měří pouze teplotu ve 2 metrech a v 5 centimetrech na zemí. Je vybavena 2 W solárním panelem pro dobíjení jednoho článku Li-Ion akumulátoru. Naměřená data jsou vysílána každých 10 sekund pomocí vysílače s frekvencí 433 MHz na střechu domu do hlavní stanice.

Severovou část pro zpracování naměřených dat zajišťuje Raspberry Pi s operačním systémem Raspbian. Ten slouží také jako databázový a webový server k prezentování dat. Příjem a zpracování dat z stanice provádí vlastní obslužná aplikace.

Stanice je dlouhodobě provozována ve městě Lanžhot<sup>[1](#page-9-0)</sup> na Jižní Moravě v nadmořské výšce 164 metrů. Senzory jsou vybrány jak z pohledu ekonomického, tak jednoduchosti zapojení.

<span id="page-9-0"></span><sup>1</sup>Souřadnice GPS: 48.7296081N, 16.9681692E

### <span id="page-10-0"></span>Kapitola 2

## Teoretická část

#### <span id="page-10-1"></span>2.1 Světová meteorologická organizace

Světová meteorologická organizace (zkratka WMO) je specializovanou agenturou Spojených národů od roku 1951 [\[2\]](#page-49-5). Poskytuje vědecké informace o stavu atmosféry, zdrojích pitné vody a otázkách klimatu. Nabízí služby v oblasti předpovědí počasí a sledování globálního vývoje počasí, umožňuje rychlou výměnu informací o počasí a z oblasti hydrologie.

Realizuje řadu významných programů týkajících se atmosféry, klimatu, aplikované meteorologie, životního prostředí a vodních zdrojů. Tyto programy jsou základem pro systém včasného varování pro nepříznivé klimatické vlivy a hrozby, jako jsou tropické cyklony, El Niňo, záplavy, sucha a jiné přírodní katastrofy. Věnuje se i jiným souvisejícím otázkám, např. globální oteplování, ubývání ozonové vrstvy či ubývání zdrojů pitné vody.

WMO má 187 členů (181 států a 6 teritorií), z nichž všichni disponují vlastními meteorologickými a hydrologickými službami. Řídícím orgánem WMO je Světový meteorologický kongres.

#### <span id="page-10-2"></span>2.2 Český hydrometeorologický ústav

Český hydrometeorologický ústav (ČHMÚ) je organizace zabývající se zejména předpovědní a výstražnou službou počasí a dalšími službami v oborech meteorologie, klimatologie, hydrologie nebo letecké meteorologie [\[3\]](#page-49-3). Dělí se na úsek meteorologie a klimatologie, úsek hydrologie a úsek ochrany čistoty ovzduší. Úsek meteorologie a klimatologie je zodpovědný za měření, ukládání, vyhodnocování a archivaci meteorologických prvků, jevů a informací popisujících stav a vývoj atmosféry ve spodní troposféře. Úsek hydrologie zajišťuje zpracování a poskytování operativních hydrologických informací a předpovědí a spolupracuje s úsekem meteorologie a klimatologie při zajišťování předpovědní povodňové služby

ČHMÚ také poskytuje Systém integrované výstražné služby (SIVS) a Informační zprávy hlásné a předpovědní povodňové služby ČHMÚ, které varují obyvatele před nebezpečnými meteorologickými a hydrologickými prvky a jevy.

Provádí také výzkum a modelování atmosféry a klimatu.

#### <span id="page-11-0"></span>2.3 Meteorologická stanice

Meteorologická stanice je zařízení pro měření a sběr meteorologických údajů potřebných pro další předpověď průběhu počasí. Meteorologických stanic je více typů, na typické stanici se provádějí měření teploty vzduchu ve 2 metrech a minimální teploty ve výšce 5 cm nad zemí, měření vlhkosti vzduchu, směru a rychlosti větru, množství vodních srážek, množství napadaného sněhu. Pozorováním se určuje množství oblačnosti a další meteorologické jevy jako jsou bouřky, mlha, jinovatka, náledí, námraza, rosa apod. Automatizace stanic se prováděla s postupem rozvoje počítačů, elektronických zařízení a senzorů.

#### <span id="page-11-1"></span>2.4 Síť meteorologických stanice ČHMÚ

ČHMÚ má k dispozici vlastní síť meteorologických stanic, která se skládá z 802 stanic [\[3\]](#page-49-3). Nejvyšší postavení a nejrozsáhlejší pozorovací program má síť 38 profesionálních meteorologických stanic, z nichž 6 je pod správou Armády ČR. Velkou část klimatologických měření poskytuje také síť dobrovolnických klimatologických a srážkoměrných stanic. Většina těchto stanic je již plně nebo částečně automatizována. Pozorovací program dobrovolnických srážkoměrných stanic je omezen jen na měření srážek a vlastností sněhové pokrývky.

#### <span id="page-11-2"></span>2.4.1 Měřené veličiny a používané přístroje

Na všech stanicích ČHMÚ se standardně používají elektronické meteorologické přístroje a senzory od finské firmy Vaisala a české firmy Meteoservis [\[3\]](#page-49-3).

V případě výpadku elektrického proudu, nebo při jakékoli závadě elektronických čidel, měřících ústředen, výpočetní techniky jsou použity klasické mechanické přístroje a teploměry, které zabezpečují chod stanice.

Jedinou veličinou měřenou ve výšce 10 metrů nad zemí je rychlost a směr větru, která je měřena anemometrem WA15, WA25, WS981 a nebo ultrazvukovým snímačem WS425AH a WMT702. Ostatní veličiny už jsou převážně měřeny ve výšce  $2m$  nad zemí. Jsou umístěny v radiačním štítu<sup>[1](#page-11-3)</sup> aby nebyly ovlivňovány přímým slunečním zářením. Teplota vzduchu je měřená platinovým teploměrem PT100 nebo spolu s vlhkostí se měří teplotně vlhkostní sondou HMP45 nebo HMP155. Tyto sondy jsou použity i při měření teploty a vlhkosti půdy v hloubkách 5, 10, 20, 50 a 100 cm pod zemí. U půdy se ještě měří promrzání elektronickým mrazoměrem MRZ. Přízemní teplota je měřena také platinovým teploměrem PT100, přičemž ten je umístěn 5 cm nad zemí. Protože se zaznamenává jen minimální přízemní teplota může být snímač bez radiačního štítu<sup>[2](#page-11-4)</sup>.

Na měření tlaku vzduchu se používají tlakoměry PTB220, PTB330, PA21 nebo Comet C4141A.

Pro určení doby přímého slunečního svitu slouží elektronický digitální slunoměr SD5 nebo SD6. Dále se měří sluneční záření, který měří přístroj zvaný pyranometr. Oba přístroje musí být umístěny tak, aby na ně po celý den mohlo svítit slunce.

Ze srážkoměrů se používá elektronický váhový srážkoměr MRW500 a nebo člunkový srážkoměr MR3H. Detekci srážek zajišťuje detektor DRD11A. Ke srážkám také patří měření výparu vody. Ten se měří automatickým výparoměrem EWM nebo GGI-3000. Měření výšky

<span id="page-11-3"></span> $^1$ Radiačním štítům se věnuje bakalářská práce dostupná online na [https://www.vutbr.cz/www\\_base/](https://www.vutbr.cz/www_base/zav_prace_soubor_verejne.php?file_id=16018) [zav\\_prace\\_soubor\\_verejne.php?file\\_id=16018](https://www.vutbr.cz/www_base/zav_prace_soubor_verejne.php?file_id=16018)

<span id="page-11-4"></span><sup>&</sup>lt;sup>2</sup>Nejnižší teplota nastává kolem 7 hodiny ráno.

sněhové pokrývky se provádí převážně ručně. Ovšem pomalu se začínají stavět speciální stanice na měření výšky a váhy sněhové pokrývky.

Dohlednost nebo viditelnost se měří počasovým senzorem FD12P, PWD21 a PWD52. Tyto senzory mají ovšem omezenou pozorovací vzdálenost.

Pro určení výšky spodní základny mraků se používá přístroj ceilometr. Ten k měření využívá metodu odrazu laserového paprsku. Výška základny mraků je významná například v letecké meteorologii.

Umístění přístrojů vychází z doporučení WMO popsané v dokumentu [\[8\]](#page-49-6).

Výstupem ze stanice jsou také veličiny, které nejsou přímo změřeny, ale jsou buď vypočítány právě z těch měřených nebo jsou pozorovány pozorovatelem. Vypočítanou hodnotou je například pocitová teplota nebo rosný bod. Mezi pozorované vlastnosti patří typ a množství mraků, mlhy, kroupy, aj.

### <span id="page-12-0"></span>2.5 Symboly a jednotky používaných veličin

Jako systém jednotek pro hodnocení meteorologických prvků uváděných ve zprávách pro mezinárodní výměnu by měla být použita Mezinárodní soustava jednotek (SI). [\[8,](#page-49-6) s. I.1–9] Tabulka obsahující názvy, jednotky a jejich zkratky v meteorologii používaných veličin je uvedena v příloze [A.](#page-52-0)

#### <span id="page-12-1"></span>2.6 Konstrukce

<span id="page-12-2"></span>Obrázek [2.1](#page-12-2) zobrazuje obecné schéma zapojení meteorologické stanice.

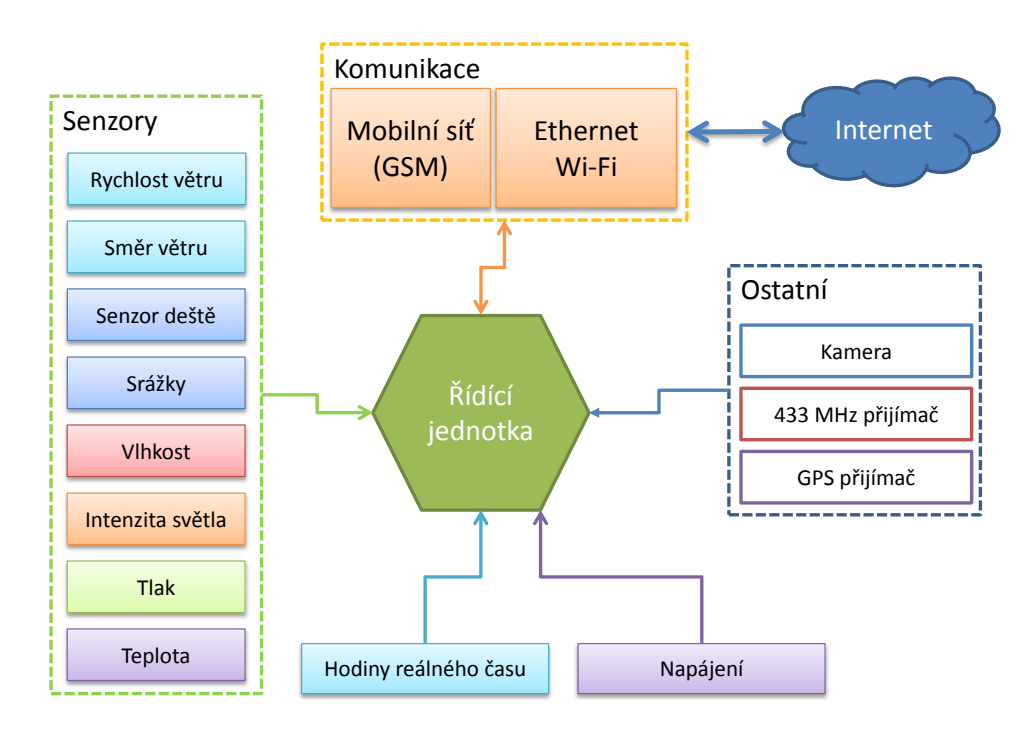

Obrázek 2.1: Obecné schéma zapojení elektroniky a senzorů

#### <span id="page-13-0"></span>2.7 Senzory

V následující části jsou popsány možnosti dostupných snímačů.

#### <span id="page-13-1"></span>2.7.1 Měření teploty

Dnes dostupné elektronické teplotní čidla se dělí převážně na odporová, s analogovým nebo číslicovým výstupem. Počet čidel připojených ke stanici se pohybuje od 2 do 7, kdy se měří teplota ve  $2m$  a  $5cm$  nad zemí a případně teplota půdy (nejméně 5 čidel). Následně se budu zabývat pouze digitální senzory připojitelnými na jednu společnou datovou sběrnici a to  $I^2C$  nebo 1-Wire. Z požadavků WMO je rozsah teplot od  $-80\,^{\circ}C$  do  $+60\,^{\circ}C$  (pro naše území může být spodní hranice vyšší $3$ ) s rozlišením  $0,1\,^{\circ}C$  [\[8\]](#page-49-6).

#### Čidlo DS18B20

Populárním teploměrem je digitální čidlo DS18B20, které komunikuje na sběrnici 1-Wire[4](#page-13-4) a podporuje parazitní[5](#page-13-5) napájení po datovém vodiči (viz obrázek [2.2\)](#page-13-2) [\[12\]](#page-49-7). Každý senzor má unikátní 64-bitovou adresu nastavenou od výrobce. Tento senzor také umožňuje nastavit přesnost měření od 9 do 12 bitů. Při nejvyšší přesnosti dosahuje rozlišení 0,0625◦C s dobou měření minimálně 750 $ms$ . Přesnost je  $\pm 0.5\,^{\circ}C$  v rozsahu od  $-10\,^{\circ}C$  do 85 °C (celkový rozsah je −55 ◦C až 125 ◦C). Výhodou je možnost zapojení několika senzorů na jedné sběrnici po pouze dvou vodičích (viz obrázek [2.2\)](#page-13-2). To lze využít při měření teploty půdy, kdy potřebujeme alespoň 5 čidel za sebou. Vyrábí se v pouzdrech TO-92, SO a uSOP. Dost podstatnou nevýhodou je cena v ČR, která činí 74 Kč za kus. Cena v zahraničí se výrazně liší, konkrétně v Číně vyjde kus na 17 Kč.

<span id="page-13-2"></span>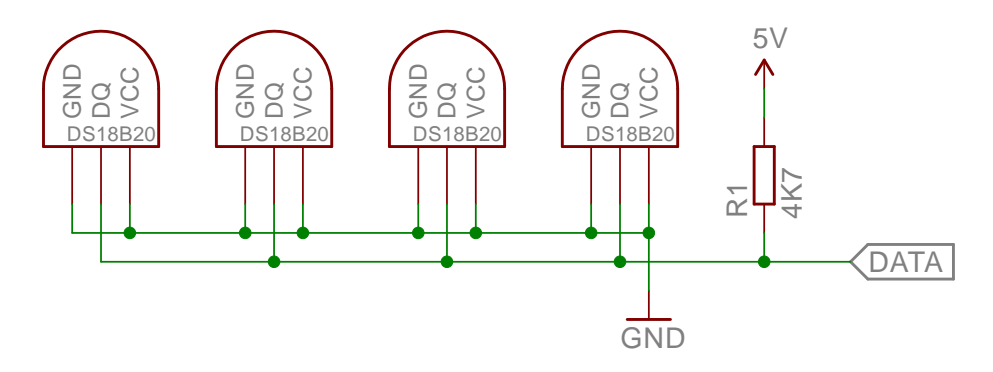

Obrázek 2.2: Zapojení teplotního senzoru DS18B20 s parazitním napájením

#### Čidlo LM75A

Čidlo LM75A je digitální teplotní snímač [\[21\]](#page-50-1). Komunikace probíhá na sběrnici  $I^2C$ . Má možnost nastavení adresy na sběrnici na 3 bitech, což umožnuje mít 8 snímačů na stejné sběrnici. Rozsah měření je od  $-55\,^{\circ}C$  do 125 °C. Pro tento rozsah je přesnost měření  $\pm 3\,^{\circ}C.$ Při 11-bitech je rozlišení 0,125 ℃. Vyrábí se v 8-mi vývodovém pouzdře SO8. Největší výhodou tohoto senzoru je cena – 18 Kč za kus v ČR.

<span id="page-13-3"></span> $^3$ Nejnižší teplota v ČR byla změřena  $-42,2\,{}^\circ C$  v roce 1929 v Českých Budějovicích, zdroj: [http://www.](http://www.infomet.cz/index.php?id=read&idd=1377158517) [infomet.cz/index.php?id=read&idd=1377158517](http://www.infomet.cz/index.php?id=read&idd=1377158517)

<span id="page-13-4"></span><sup>4</sup>Sběrnice navržená původně firmou Dallas Semiconductor

<span id="page-13-5"></span><sup>5</sup>Spojení kladného a záporné vodiče přivedeného na zem.

#### <span id="page-14-0"></span>2.7.2 Měření atmosférického tlaku

Atmosférický tlak je důležitý pro předpověď počasí. Senzory atmosférického tlak jsou v dnešní době hojně rozšířené v mobilních zařízeních. Jsou malé, levné a pracují s nízkým napětím s nízkou spotřebou. WMO stanovuje rozsah měření od  $500 hPa$  do  $1080 hPa$  s přesností 0,1 hPa  $[8]$ . Výstupem ze stanice je tedy jak tlak absolutní, tak relativní $^6$  $^6$  a dále tendence změny tlaku.

#### Čidlo BMP180

Čidlo BMP180 od společnosti BOSCH je digitální snímač absolutního atmosférického tlaku [\[26\]](#page-50-2). Komunikuje na sběrnici  $I^2C$ , přes kterou lze nastavit extrémně vysoká přesnost nebo naopak ultra nízká spotřeba. Rozsah měření je od  $300 hPa$  do  $1100 hPa$ , což odpovídá výšce od 9000 m do  $-500$  m od hladiny moře. Nejvyšší rozlišení je 0,02 hPa a přesnost  $\pm 0.12$  hPa. V ultra low power módu je spotřeba  $5 \mu A$ . Napájecí napětí je v rozsahu od  $1.8 V$  do  $3.6 V$ . Senzor je od výrobce kalibrovaný a lze jej softwarově překalibrovat.

<span id="page-14-1"></span>Tento snímač se prodává jako už hotový modul (viz obrázek [2.3\)](#page-14-1), který lze přímo připojit. Jeho cena se pohybuje okolo 40 Kč za kus v Číně.

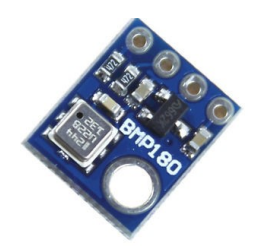

Obrázek 2.3: Modul senzoru BMP180[7](#page-14-4)

#### Čidlo MPL3115A2

MPL3115A2 je velice přesný digitální senzor od společnosti Freescale komunikující přes sběrnici  $I^2C$  [\[24\]](#page-50-3). Adresa čidla je od výroby pevně přednastavena a je pro všechny senzory stejná, tudíž nelze použít více těchto senzorů na společné sběrnici. Rozsah měření je od  $500 hPa$  do  $1100 hPa$  s rozlišením  $0,0025 hPa$  a přesností  $\pm 0,5 hPa$ . Spotřeba při aktivitě se pohybuje okolo 40  $\mu$ A. Napájecí napětí je od 1,95 V do 3,6 V. Výstupem z čidla je přímo tlak na 20-ti bitech v Pa, výška na 20-ti bitech v m a teplota na 12-ti bitech v  $°C$ .

<span id="page-14-2"></span>Cena je přes 400 Kč za hotovy modul (viz obrázek [2.4\)](#page-14-2).

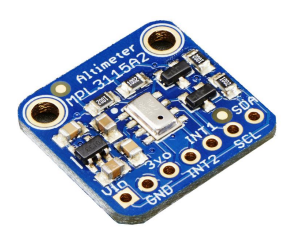

Obrázek 2.4: Modul senzoru MPL3115A2[8](#page-14-5)

<span id="page-14-3"></span><sup>6</sup>Tlak relativní je tlak na hladině moře, přepočet je uveden v sekci [2.8.5](#page-23-0)

<span id="page-14-4"></span><sup>7</sup>Zdroj obrázku: <http://thumbs2.ebaystatic.com/d/l225/m/mhrF6ukWn-u47yWZOtxSniA.jpg>

<span id="page-14-5"></span><sup>8</sup>Zdroj obrázku: <http://www.adafruit.com/products/1893>

#### <span id="page-15-0"></span>2.7.3 Měření vlhkosti vzduchu

Vlhkost je vlastnost vzduchu, která udává jaké množství vodní páry obsahuje dané množství vzduchu. Tato veličina je také důležitá při redukci absolutního tlaku (viz vztah [2.10\)](#page-23-1). Dnešní dostupné levné snímače poskytují pouze relativní vlhkost vzduchu a teplotu.

Relativní vlhkost vzduchu nebo také poměrná vlhkost je poměr v procentech mezi okamžitým množstvím vodních par ve vzduchu a množstvím par, které by měl vzduch o stejném tlaku a teplotě při plném nasycení. Absolutní vlhkost vzduchu vyjadřuje hmotnost vodní páry obsažené v jednotce objemu vzduchu.

#### Snímač DHT22 (AM2302)

<span id="page-15-1"></span>DHT22 nebo také AM2302 je digitální snímač relativní vlhkosti a teploty vzduchu [\[15\]](#page-50-4). Pracuje v rozsahu 0 až 100% relativní vlhkosti s rozlišením  $0.1\%$  a přesností  $\pm 2\%$ . Napájecí napětí je 3,3 V až 5,5 V . Komunikace probíhá přes vlastní datovou sběrnici 1-wire, která ovšem není kompatibilní se sběrnicí 1-wire od fimy Dallas Semiconductor (používaná například pro teplotní senzory DS18B20). Cena za snímač se pohybuje od 90 Kč do 255 Kč podle země.

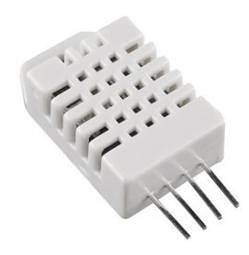

Obrázek 2.5: Snímač relativní vlhkosti DHT22[9](#page-15-3)

#### Snímač SHT21

<span id="page-15-2"></span>SHT21 od firmy Sensirion je přesný digitální snímač relativní vzdušné vlhkosti komunikující na  $I^2C$  sběrnici [\[25\]](#page-50-5). Adresa je pevně nastavena na 1000 000 bez možnosti hardwarové volby. Měření provádí s rozlišením na 12 bitů relativní vzdušné vlhkosti a na 14 bitů teplotu. S rozsahem 0 až 100 % vlhkosti a −40 až 125 ◦C teploty. Přesnost je ±2 % relativní vlhkosti. Cena je přibližně 255 Kč.

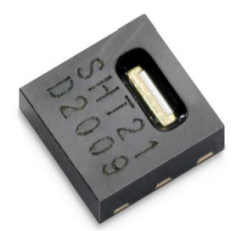

(a) Snímač relativní vlhkosti SHT21 [\[25\]](#page-50-5) (b) Modul se snímačem SHT21[10](#page-15-4)

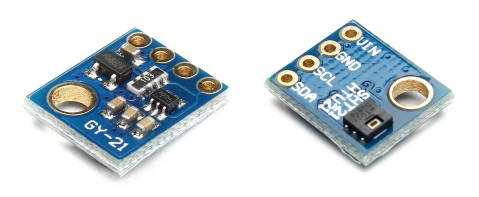

Obrázek 2.6: Snímač SHT21

<span id="page-15-3"></span><sup>9</sup>Zdroj obrázku: <https://kamami.pl/temperatury/207279-dht22.html>

<span id="page-15-4"></span> $^{10}Z$ droj obrázku: <http://robotstore.cz/kategorie-produktu/senzory/>

#### <span id="page-16-0"></span>2.7.4 Měření intenzity slunečního záření a doby denního svitu

Pro měření intenzity slunečního záření (anglicky Irradiance) se používají přístroje zvané pyranometry, ty se umísťují většinou dva vedle sebe. Jeden pro měření přímého záření ze slunce a druhý zastíněný pro měření okolního rozptýleného světla. Součtem těchto dvou měření je celkové záření dopadající na jednotku plochy ve  $Wm^{-2}$ .

#### Pyranometr CMP 3

<span id="page-16-1"></span>Pyranometr CMP3 od společnosti Kipp & Zonen je profesionální přístroj pro měření globální radiace (slunečního záření)[\[9\]](#page-49-8). Spektrální citlivost pyranometru je od 310 do 2800 nm. Maximální rozsah měření je do 2 $000\, Wm^{-2} ,$  časová konstanta pyranometru je 18 s a typická citlivost  $10\,\mu V/ Wm^{-2}$ . V teplotním rozsahu od  $-10\,{}^{\circ}C$  do  $+40^{\circ}C$  je přesnost měření lepší než 5 %. Výstupem je analogová hodnota napětí v  $\mu V$ . Cena tohoto přístroje v ČR je 19 850 Kč.

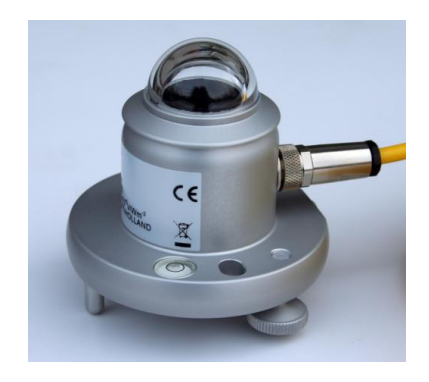

Obrázek 2.7: Pyranometr CMP3-V3[11](#page-16-3)

#### Detektor přímého slunečního záření SD6

<span id="page-16-2"></span>Na stanicích ČHMÚ je standardně používán profesionální detektor SD6 od českého výrobce Meteoservis. Výstupem toho detektoru je pouze logická hodnota – svítí - nesvítí [\[20\]](#page-50-0). Hranice rozhodování výstupu je nastavena na 120 $Wm^2$ . Tuto hranici definuje WMO  $[8]$ . Řídící jednotka stanice potom zaznamenává dobu denního přímého slunečního svitu s rozlišením 0,1 hodina.

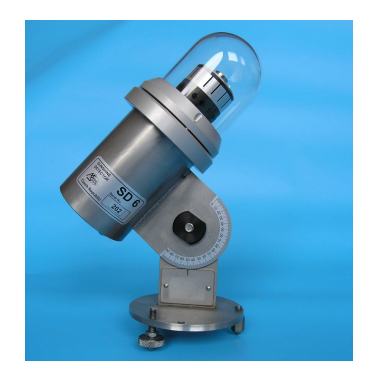

Obrázek 2.8: Detektor přímého slunečního záření SD6 [\[20\]](#page-50-0)

<span id="page-16-3"></span><sup>11</sup>Zdroj obrázku: <http://www.fiedler-magr.cz/sites/default/files/produkt/cmp3-v3.jpg>

#### <span id="page-17-3"></span>Metoda měření slunečního záření pomocí dvou teploměrů

Levnou a méně přesnou alternativou k pyranometru je použití dvou teploměrů. Kde jeden je umístěn na přímém slunci ve sklenění baňce a druhý v radiačním štítu. Rozdíl těchto teplot je přímo úměrný slunečnímu záření. Důležité však je aby byly oba teploměry stejně zkalibrované. Dále hodně závisí na umístění teploměru na slunci, aby nebyl ovlivňován jiným zdrojem záření. Zjednodušený vzorec pro výpočet je uveden v sekci [2.8.3.](#page-22-3)

#### <span id="page-17-0"></span>2.7.5 Měření intenzity slunečního svitu

Naopak měření intenzity slunečního svitu (anglicky Illuminance) lze provádět levnými a jednoduše dostupnými senzory. Ty se hojně rozšířily s rozvojem mobilních telefonů, kde se starají o měření okolního světla a k němu přizpůsobují intenzitu podsvícení displeje.

#### Snímač BH1750FVI

Digitální světelný senzor komunikující přes  $I^2C$  sběrnici [\[23\]](#page-50-6). Adresu senzoru lze nastavit hardwarově pomocí vstupního pinu ADDR na jednu ze dvou variant. Výstupem je intenzita osvětlení v jednotkách lx. Rozsah měření je od  $1 \, \text{lx}$  do 65 535 lx. Rozlišení je nastavitelné od  $0.5 \, \text{lx}$  do  $4 \, \text{lx}$ . Pracovní napětí je od  $2.4 \, \text{V}$  do  $3.6 \, \text{V}$ . Problémem tohoto senzoru je malý rozsah pro měření intenzity slunečního svitu, kde horní hranice je navíc snížena vlivem přesnosti měření na pouhých  $54\,612\,lx$  (= 65 $535/1,2$ ). Intenzita osvětlení přímého slunce je větší než 100 000 lx. Tento senzor je také možné použít pouze pro učení doby přímého slunečního svitu. Je nutné však experimentálně nalézt vhodnou mezní hranici.

<span id="page-17-1"></span>Cena v Číne se pohybuje okolo 50 Kč.

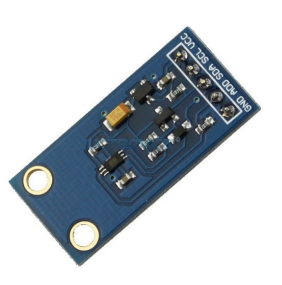

Obrázek 2.9: Modul senzoru BH1750FVI[12](#page-17-2)

Protože intenzita slunečního svitu a intenzita slunečního záření jsou dvě rozdílné veličiny neexistuje mezi nimi přímý převodní vztah.

<span id="page-17-2"></span><sup>12</sup>Zdroj obrázku: <http://www.roboticscircuitshop.com/product/28/>

#### <span id="page-18-0"></span>2.7.6 Měření srážek

Pro měření srážkových úhrnů se v meteorologii používá srážkoměr. Mezi ty elektronicky snímané patří člunkový a váhový srážkoměr.

Český hydrometeorologický ústav používá na svých profesionálních stanicích srážkoměr MR3 od českého výrobce Meteoservis. Tento přístroj byl v různých zemích zvolen jako oficiální srážkoměr pro měření úhrnu srážek.

Mechanicky a elektronicky je nejjednodušší člunkový srážkoměr. Dešťové kapky dopadají do trychtýře o přesných rozměrech 200  $cm^2$  (případně 500  $cm^2$ ), který je svádí do děleného překlápěcího člunku (viz obrázek [2.10a\)](#page-18-1). Po naplnění jedné poloviny se člunek překlopí vlivem své hmotnosti, čímž z první poloviny vyteče voda a srážky začínají stékat do druhé poloviny. Množství vody pro překlopení odpovídá  $0,1\,mm$  vody na  $m^2.$  Na člunku je připevněný magnet, který při překlopení sepne magnetický spínač (obrázek [2.10b\)](#page-18-1) nebo hallův senzor. Čímž vytvoří jeden impuls, který zaznamená řídící jednotka. Ta se musí vypořádat s případnými zákmity napětí na vodiči, aby nedocházelo k nepřesnosti měření. Nevýhodou je, že u nevytápěných srážkoměrů nelze změřit množství napadlého sněhu.

<span id="page-18-1"></span>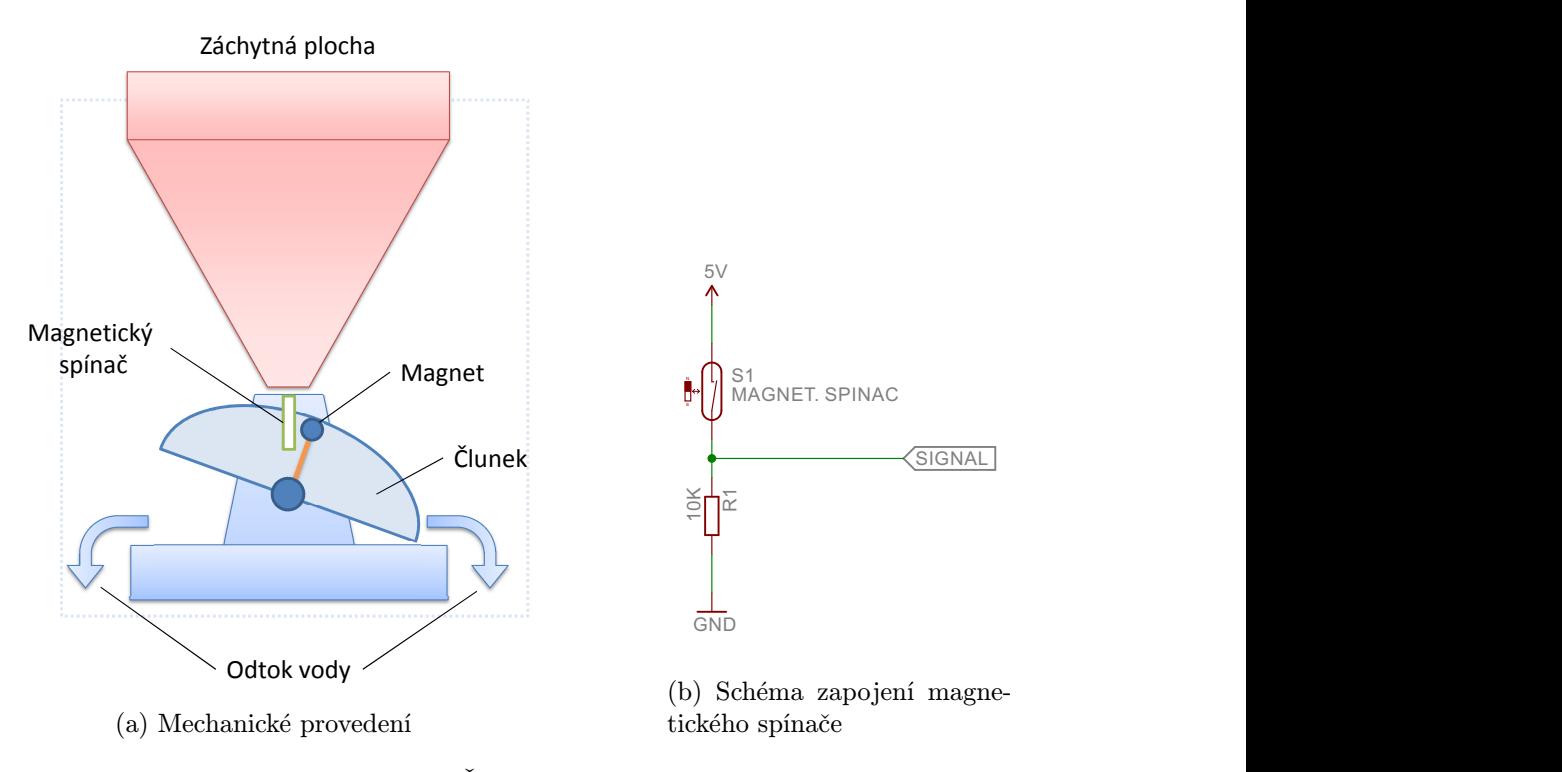

Obrázek 2.10: Člunkový srážkoměr

Druhým typem je váhový srážkoměr, který je složitější převážně elektronicky. Váhový princip spočívá v tom, že dešťové kapky jsou shromažďovány v nádobě, pod kterou je umístěna váha (viz obrázek [2.11\)](#page-19-1). Tento typ dokáže změřit jak tekuté tak i tuhé srážky. V zimních měsících je tedy výstupní hodnotou množství napadaného sněhu.

Čerpadlo automaticky přečerpá zachycenou vodu do akumulační nádoby, ta slouží pro případnou verifikaci naměřených dat. Výstup váhového srážkoměru může být pulsní nebo datový.

Oba tyto typy srážkoměrů postihuje stejný problém a to je znečištění. To může způ-

<span id="page-19-1"></span>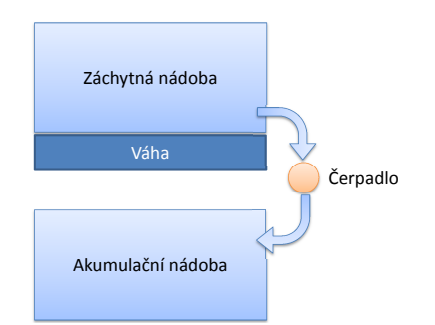

Obrázek 2.11: Schéma váhového srážkoměru

sobit ucpání vstupního otvoru a případné znehodnocení výsledků. Dalším problémem je zamrzání, proto mají lepší modely těchto srážkoměrů vytápění pro vstupní i vnitřní části přístroje. Řízení vytápění musí být optimalizováno, aby nedocházelo k příliš velkému výparu přijatých srážek. Vytápění je ovšem velice drahá záležitost u systémů napájených z baterie. Srážkoměr může mít taktéž integrovaný senzor dešťových kapek, který přístroji říká, že má začít s měřením srážek.

V požadavcích WMO je rozsah denního měření od 0 do 500 mm s rozlišením  $0,1 \, mm$ , dlouhodobější týdenní a měsíční rozlišení je 1 mm. Pro měření výšky sněhu je rozlišení 2 mm [\[8\]](#page-49-6). Podle WMO by měl být srážkoměr umístěn ve výšce jednoho metru na zemí.

Výstupem z meteorologické stanice je tedy celkový úhrn srážek za určité období v milimetrech, intenzita v milimetrech za hodinu a případně množství napadlého sněhu v centimetrech.

#### <span id="page-19-0"></span>2.7.7 Měření výšky a hmotnosti sněhové pokrývky

Na automatizované změření výšky sněhové pokrývky je možné použít například ultrazvukový dálkoměr umístěný například ve výšce 2 metry nad zemí, otočený směrem dolů. V případě, že by na zemi byla určitá vrstva sněhu, byla by změřena jako výška dálkoměru mínus změřená vzdálenost z dálkoměru (viz obrázek [2.12\)](#page-19-2). Váha změří hmotnost sněhu pro určení množství obsažené vody.

<span id="page-19-2"></span>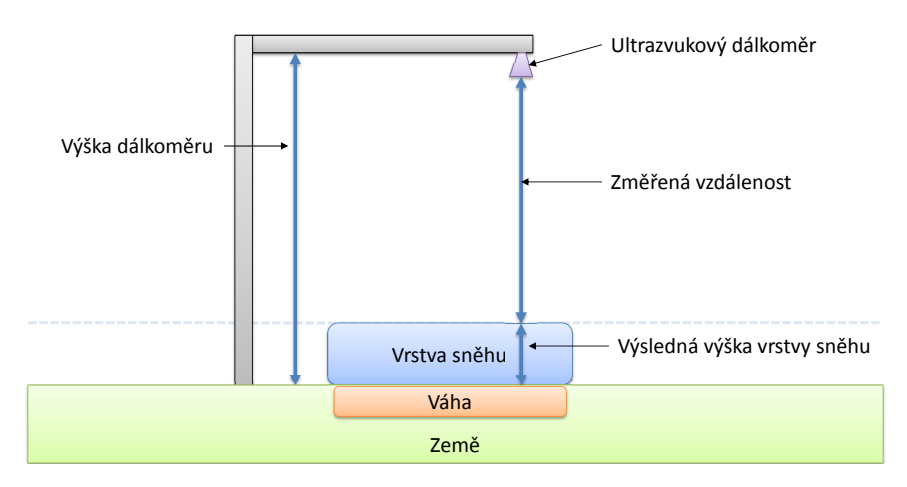

Obrázek 2.12: Schéma měření výšky a váhy sněhové pokrývky

#### <span id="page-20-0"></span>2.7.8 Měření rychlosti a směru větru

Povrchový vítr je definován jako dvourozměrný vektor množství určené dvěma čísly představující směr a rychlost. Směr větru se udává, jako směr odkud vítr vane. Tento směr je úhel ve stupních orientovaný podle směru hodinových ručiček s nulovým úhlem na Severu [\[8\]](#page-49-6). Podle WMO by mělo být uváděno bezvětří při průměrné rychlosti větru menší než  $0.5\, ms^{-1}.$  Při tomto stavu je směr větru označen kódem 00. Náraz větru (anglicky Gusts) je maximální hodnota rychlosti větru naměřená za určité období.

Beaufortova stupnice se používá při určení rychlosti větru odhadem pomocí sledování chování okolí. Je rozdělena do 13 kategorií. Od stavu bezvětří, kdy je rychlost od 0 do  $0.2\, ms^{-1}$  až po hurikán s rychlostí přes  $32.7\, ms^{-1}$  (118 kmh<sup>-1</sup>). Tyto stavy jsou slovně popsány a popisují chování různých předmětů jako je kouř a listy stromů. Stupnici lze použít i opačně, kdy známe rychlost větru a k ní vybereme kategorii.

Standartní výška pro měření větru je v otevřeném terénu 10 metrů nad zemí. Pro nestandardní výšky je nutné rychlost přepočítat podle vzorce 5.3 uvedeném v [\[8,](#page-49-6) s. I.5–11].

Způsobů měření směru a rychlosti větru je více. Nejjednodušší a nejpoužívanější je pomocí lopatkového anemometru (případně vrtulkové) a ukazatele směru větru (obrázek [2.14\)](#page-21-0). Tato kombinace je relativně levná a dostatečně přesná. Pro přesnější měření rychlosti i směru větru jsou lepší, ale dražší, ultrazvukové snímače. Hlavními výhodami těchto snímačů je jednoduchá konstrukce jednoho přístroje pro měření rychlosti a směru větru, a navíc jsou bez pohyblivých částí náchylných na mechanickou poruchu či zamrzání. Jsou bezúdržbové a nejsou tolik náchylné na znečištění.

#### Ultrazvukový anemometr

Ultrazvukové senzory vysílají signál mezi vysílačem a přijímačem umístěných v přesné vzdálenosti od sebe. Tento signál je ovlivňován proudícím větrem, což způsobí urychlení nebo zpomalení signálu. Konstrukčně můžou být umístěny dva nebo tři páry vysílače a přijímače do kříže nebo trojúhelníku (viz obrazek [2.13\)](#page-20-1). Elektronika zpracovávající signál vyhodnotí tyto změny a převede je na rychlost a směr větru. Rozlišení měření směru u těchto senzorů je až 1°.

<span id="page-20-1"></span>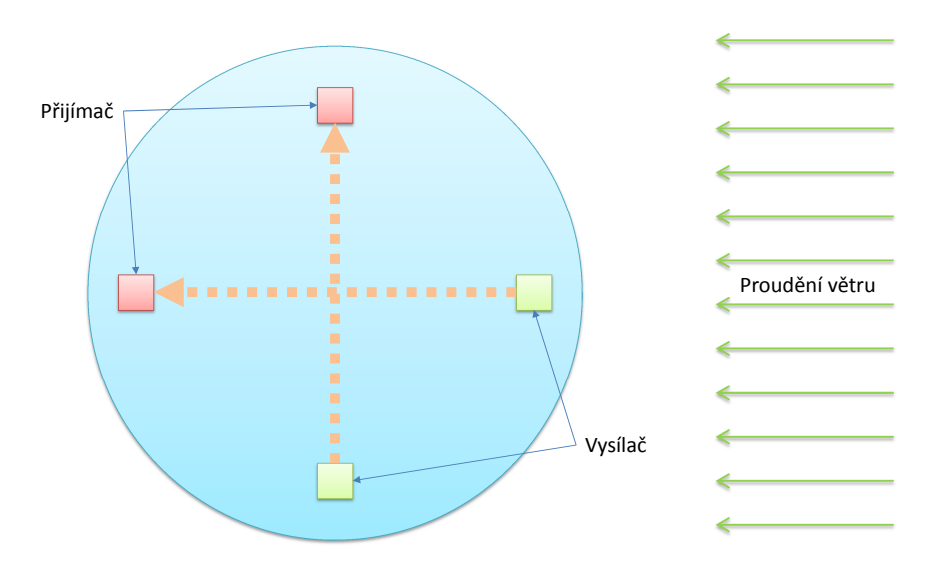

Obrázek 2.13: Schéma ultrazvukového snímače

#### Lopatkový (vrtulkový) anemometr

<span id="page-21-0"></span>Výstupem lopatkových anemometrů může být u těch nejjednodušších impulz na otáčku (případně za sekundu), který může generovat magnetický spínač jako u srážkoměru (viz obrázek [2.10b\)](#page-18-1). U složitějších a přesnějších se objevuje kodér s vyšším počtem impulzů na otáčku. Dražší anemometry zase můžou mít analogový výstup, kde úroveň napětí přesně odpovídá rychlosti větru nebo přímo digitální výstup na datovou sběrnici například  $I^2C$ nebo 1-wire.

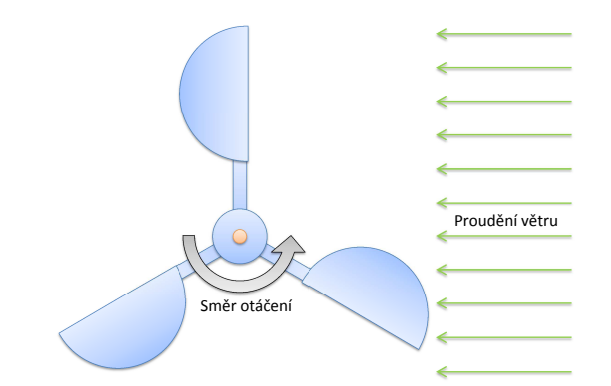

Obrázek 2.14: Mechanické schéma lopatkového anemometru

#### Ukazatel směru větru

<span id="page-21-1"></span>U ukazatele směru větru může být snímačem polohy potenciometr, absolutní kodér nebo magnetické spínače umístěné kolem středu otáčení (viz obrázek [2.15\)](#page-21-1).

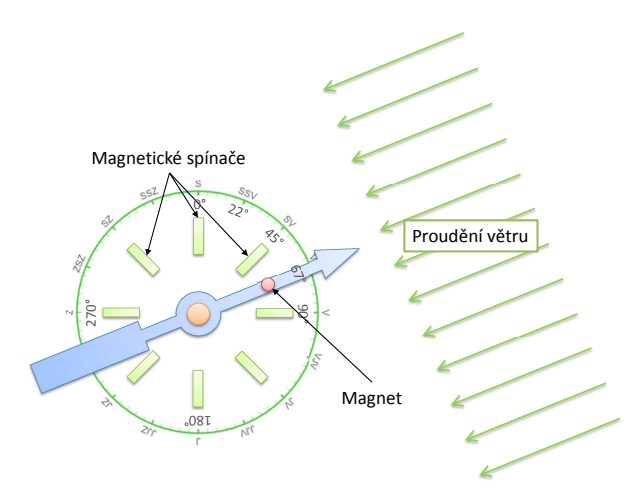

Obrázek 2.15: Schéma ukazatele směru větru s magnetickými spínači

S každým spínačem je v sérii umístěn rezistor. Každý s různou hodnotou odporu. Směr ukazatele je tedy reprezentován jednoznačnou hodnotou odporu na výstupu. Tento výstup musí být zapojen jako odporový dělič (viz zapojení v příloze [C\)](#page-54-0). Výsledkem je různá úroveň napětí, kterou lze v řídící jednotce snímat AD převodníkem.

Pokud jsou spínače dostatečně blízko sebe může magnet sepnout dva spínače současně. Výstupní odpor je potom roven odporu paralelně řazených rezistorů. Tento způsob zdvojnásobuje počet detekovaných směrů. Přičemž každý sudý směr je mezi stav vytvořený paralelním zapojením.

V zimních měsících mají tyto pohyblivé senzory problém se zamrzáním, proto mají uvnitř vyhřívání.

#### <span id="page-22-0"></span>2.8 Vypočítávané veličiny

#### <span id="page-22-1"></span>2.8.1 Pocitová teplota

Pocitová teplota (anglicky Wind chill) je teplota vycházející z rychlosti větru a okolní teploty. Počítá se především pro teploty nižší než  $10 °C$  a rychlost větru nad  $1,3\,ms^{-1},$ protože v této oblasti je lidské tělo nejvíce náchylné na chlad.

Vzorec původně používaný v Kanadě [\[14\]](#page-50-7):

$$
W = 13,12 + 0,6215 * t_a - 11,37v^{0,16} + 0,3965 * t_a * v^{0,16}
$$
 (2.1)

kde W je pocitová teplota v °C,  $t_a$  je aktuální teplota v °C a v je rychlost větru v 10 metrech v  $kmh^{-1}$ .

#### <span id="page-22-2"></span>2.8.2 Rosný bod

Teplota rosného bodu je teplota, při které je vzduch maximálně nasycen vodními parami. Tato hodnota se vypočítá pomocí vzorce [2.2](#page-22-5) [\[8\]](#page-49-6).

<span id="page-22-5"></span>
$$
t_d = \frac{243,12 * \ln\left[\frac{e'}{6,112f(p)}\right]}{17,62 - \ln\left[\frac{e'}{6,112f(p)}\right]}
$$
(2.2)

kde $t_d$ je výsledná teplota rosného bodu v  $^{\circ}C,\, e'$ je tlak par $e_s$ ze vztahu [2.10](#page-23-1) v  $hPa$  a funkce  $f(p)$  je ze vztahu [2.12.](#page-23-2)

#### <span id="page-22-3"></span>2.8.3 Intenzita slunečního záření

Zjednodušený vzorec [2.3](#page-22-6) slouží pro přibližné určení slunečního záření z rozdílu teplot dvou teploměrů. Tato metoda je popsána v části [2.7.4.](#page-17-3)

<span id="page-22-6"></span>
$$
E = \frac{E_{sk}}{t_{mr}} * (t_s - t_r) \tag{2.3}
$$

kde  $E$  je intenzita záření v  $Wm^{-2}, E_{sk} = 1348\,Wm^{-2}$  je sluneční konstanta,  $t_{mr}$  je maximální teplotní rozdíl v °C,  $t_s$  je aktuální teplota na přímém slunci ve °C a  $t_r$  je teplota v radiačním štítu ve  $°C$ .

#### <span id="page-22-4"></span>2.8.4 Výpočet průměru směru větru

U směr větru nelze použít klasický aritmetický průměr, proto se používá průměr vektorů.

$$
\alpha_{sc} = \sum \cos(toRad(\alpha)) \tag{2.4}
$$

$$
\alpha_{ss} = \sum \sin(toRad(\alpha)) \tag{2.5}
$$

$$
\alpha_v = (450 - toDeg(\arctan(\alpha_{sc}, \alpha_{ss}))) \mod 360 \tag{2.6}
$$

kde  $\alpha$  je pole vstupních směrů ve stupních,  $\alpha_{sc}$  a  $\alpha_{ss}$  je suma cosinové a sinové složky a  $\alpha_v$ je výstupní průměrný směr větru [\[4\]](#page-49-9).

#### <span id="page-23-0"></span>2.8.5 Redukce absolutního tlaku

Aby byla meteorologická data globálně jednotná je nutné převádět absolutní tlak ze snímače na tlak relativní, tj. na hladinu moře. K této redukci lze využít mnoho neoficiálních vztahů, které se liší převážně složitostí, počtem vstupujících parametrů a přesností. Některé z nich jsou uvedeny v příloze [B.](#page-53-0) WMO poskytuje oficiální vzorec, který platí pro stanice s nadmořskou výškou méně jak 750 m (vzorec [2.7\)](#page-23-3). Vzorec pro výšku méně jak 50 m nad mořem je uveden v dokumentu [\[8,](#page-49-6) s. I.3–21].

<span id="page-23-3"></span>
$$
p_0 = p_s * exp\left(\frac{\frac{g_n}{R} * H_p}{T_s + \frac{a * H_p}{2} + e_s * C_h}\right) hPa \tag{2.7}
$$

kde  $p_0$  je tlak přepočtený na hladinu moře v  $hPa$ ,  $p_s$  je absolutní tlak měřený senzorem v hPa,  $H_p$  je geopotenciální výška $^{13}$  $^{13}$  $^{13}$  v gpm (geopotenciální metr),  $T_s$  je teplota měřená stanicí v  $K = 273,15 + t$ , t je teplota ve °C,  $a = 0,0065 \, Kgpm^{-1}$  je rychlost s jakou se mění teplota v závislosti na výšce nad mořem,  $e_s$ je tlak par v  $hPa, C_h = 0.12 KhPa^{-1}$ je koeficient,  $g_n = 9{,}80665 \, m s^{-2}$  je standartní tíhové zrychlení a  $R = 287{,}05 \, J kg^{-1} K^{-1}$  je plynová konstanta suchého vzduchu.

Pro výpočet geopotenciální výšky stanice v meterch se použije vztah:

$$
h_n = \frac{1}{g_n} * \phi \tag{2.8}
$$

kde  $h_n$  je geopotenciální výška v  $m, g_n = 9{,}80665 \, m s^{-2}$  je standartní tíhové zrychlení a  $\phi$ je geopotenciál.

Vztah k výpočtu geopotenciálu ve výšce z

<span id="page-23-5"></span>
$$
\phi = \int_{0}^{z} \left[ \frac{G*m}{(a+z)^2} \right] dz = G*m \left[ \frac{1}{a} - \frac{1}{a+z} \right]
$$
 (2.9)

kde  $G=6{,}673\cdot 10^{-11}\,Nm^2kg^{-2}$  je gravitační konstanta,  $m=5{,}975\cdot 10^{24}\,kg$  je hmotnost Země,  $a = 6,378 \cdot 10^6 m$  je průměrný průměr Země, z je geometrická výška stanice nad mořem v  $m, \phi$  je geopotenciál ve výšce z.

Výpočet tlaku par e<sup>s</sup>

<span id="page-23-1"></span>
$$
e_s = \frac{U * e'_w}{100} \tag{2.10}
$$

kde $e_s$ je tlak par v $hPa,\,U$ je relativní vzdušná vlhkost v $\%$ a $e'_w$ je sytost tlaku par pro vlhký vzduch.

Výpočet sytosti tlaku par $e^{\prime}_w$ 

<span id="page-23-2"></span>
$$
e'_w = f(p) * e_w \tag{2.11}
$$

$$
f(p) = 1,0016 + 3,15 \cdot 10^{-6} * p - 0,074p^{-1}
$$
 (2.12)

$$
e_w = 6,112 \times exp(17,62 \times \frac{t}{243,12+t}) \tag{2.13}
$$

kde t je aktuální teplota v  $\mathcal{C}$  a p je aktuální absolutní tlak v  $hPa$ .

<span id="page-23-4"></span><sup>&</sup>lt;sup>13</sup>Definici geopotenciální výšky lze nalézt na webových stránkách

[http://disc.sci.gsfc.nasa.gov/data-holdings/PIP/geopotential\\_height.shtml](http://disc.sci.gsfc.nasa.gov/data-holdings/PIP/geopotential_height.shtml)

#### <span id="page-24-0"></span>2.9 Přesný čas

Protože je důležité vědět, kdy došlo k měření, je zde několik možností jak zajistit v řídící jednotce přesný čas. První možností je použit obvod reálného času DS1307 [\[13\]](#page-50-8). Tento obvod se připojuje přes  $I^2C$  sběrnici a má pevně definovanou adresu. Připojený krystal pracuje na frekvenci 32,768 kHz. I zde je možnost koupit obvod jako hotový modul, který lze přímo připojit. S 3 V baterií tento obvod udržuje čas i při výpadku napájení stanice. Čas je nutné nastavit před prvním použitím.

Další možností je přesný čas přijímat například ze signálu GPS nebo z radiového signálu z vysílače DCF77. Také je možné synchronizovat čas pomocí odpovědi HTTP odeslané ze serveru. K tomu ale musí být přizpůsobena strana serveru.

#### <span id="page-24-1"></span>2.10 Řídící jednotka

V dnešní době lze vybírat z opravdu velkého množství různých vývojových platforem. Od základních 8 bitových mikroprocesorů až po více-jádrové 32 bitové ARM procesory, na kterých můžou běžet různé linuxové distribuce.

Mým hlavním požadavkem je alespoň jeden vstupní pin s externí interrupcí, dva digitální VV piny, sběrnice  $I^2C$  nebo  $SPI$  a alespoň jeden analogový vstup. Dále je potřeba paměťové úložiště a komunikační rozhraní jako je ethernet, Wi-Fi nebo GSM.

Následuje výběr zařízení, které splňují všechny tyto požadavky.

#### <span id="page-24-2"></span>2.10.1 Arduino Uno

Arduino Uno je vývojová deska založená na 8 bitovém mikroprocesoru ATmega328 firmy Atmel pracující na 16 MHz [\[7\]](#page-49-0). Disponuje 14 digitálními vstupně-výstupními piny a 6 analogovými vstupy. Na některých těchto pinech jsou další specializované funkce jako je externí interrupce, PWM, SPI, TWI (s I <sup>2</sup>C kompatibilní) a sériová linka RS-232 TTL úrovně. Hardwarová sériová linka je zde přivedena na čip ATmega8U2. Ten slouží pouze jako převodník na USB. Při pracovním napětí  $5 V$  je spotřeba samotné desky  $40 mA$ .

<span id="page-24-3"></span>Pro uložení programu je k dispozici 32 KB flash paměť, ze které je 0,5 KB obsazeno bootloaderem. Velikost paměti může být nedostačující při použití všech senzorů a knihoven.

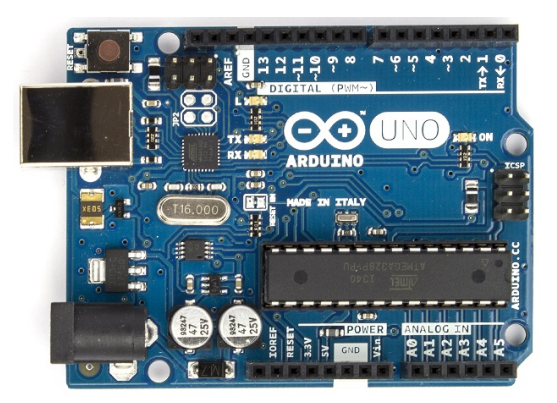

Obrázek 2.16: Arduino Uno [\[7\]](#page-49-0)

Cena čínské kopie v SMD provedení se pohybuje okolo 100 Kč s poštou zdarma. Cena v ČR za originál je 920 Kč a cena originálu od autorů je 550 Kč.

#### <span id="page-25-0"></span>2.10.2 Arduino Mega 2560

Arduino Mega 2560 je oproti desce Arduino Uno její rozšířená verze. Obsahuje 8 bitový mikroprocesor ATmega2560 firmy Atmel pracující také na 16 MHz [\[6\]](#page-49-1). Jeho flash paměť má velikost 256 kB, ze které je 8 kB použito bootloaderem. SRAM paměť má velikost 8 kB a EEPROM má velikost 4 kB. Tento čip rozšiřuje počet VV pinů na 54 z nichž 15 může produkovat PWM signál. Také je zvýšen počet analogových vstupů na 16. Navíc má 4 hardwarové sériové linky RS-232 úrovně TTL a 6 pinů s externí interrupcí. Pracovní napětí je 5 V . Umístění konektorů je shodné jako u desky Arudino Uno, což zaručuje kompatibilitu většiny shieldů. Cena čínské kopie je přibližně 300 Kč.

<span id="page-25-1"></span>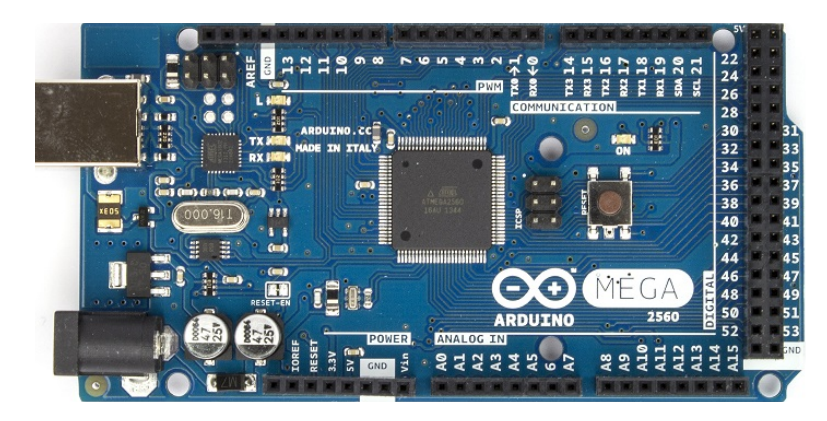

Obrázek 2.17: Arduino Mega 2560 [\[6\]](#page-49-1)

#### <span id="page-25-3"></span>Arduino Shield

Protože tyto desky nemají přímo rozhraní Ethernet nebo Wi-Fi je nutné k nim připojit rozšiřující shield. Tyto shieldy jsou obecně kompatibilní s většinou jiných Arduino desek. Mechanické provedení umožňuje přímé spojení bez nutnosti jakéhokoli dodatečného propojování.

Ethernetový Shield (viz obrázek [2.18\)](#page-25-2) je založen na ehternetovém řadiči Wiznet W5100 [\[5\]](#page-49-2). Poskytuje přenos dat na transportní vrstvě pomocí TCP i UDP. Podporuje současně až 4 spojení. Síťová rychlost je 10/100 Mb. Na desce je také umístěn slot na micro-SD kartu. S Arduino deskou komunikuje řadič i SD karta pomocí SPI sběrnice. Protože jsou na stejné sběrnici, není možné s oběma komunikovat současně.

<span id="page-25-2"></span>Cena čínské kopie shieldu je 180 Kč. Je možné pořídit přímo Wi-Fi shield. Jeho cena je však přes 500 Kč.

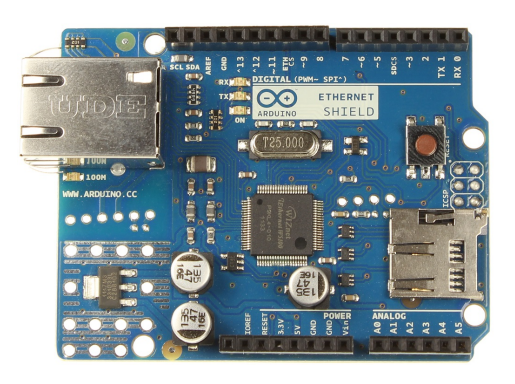

Obrázek 2.18: Arduino Ethernet Shield [\[5\]](#page-49-2)

Výhodou u obou Arduino desek je otevřený zdrojový kód a otevřené hardwarové zapojení. Současně pak velká komunita uživatelů a množství veřejně dostupných knihoven. Pro vývoj softwaru v jazyce C umožňuje prostředí Arduino IDE. Z něhož lze Arduino přímo naprogramovat přes USB.

#### <span id="page-26-0"></span>2.10.3 Raspberry Pi

Raspberry Pi je populární miniaturní počítač. Obsahuje čtyřjádrový 900 MHz ARM Cortex-A7 procesor a 1 GB operační paměti (ve verzi 2) [\[22\]](#page-50-9). Data a operační systém je uložen na externí paměťové SD kartě. Operačním systém můžou být různé linuxové distribuce přizpůsobené danému procesoru, nově však i Windows 10. Mezi ty hlavní patří systém Raspbian, který vychází z distribuce Debian.

Na desce jsou umístěny programovatelné VV piny, 4 USB porty, Ethernetový konektor, HDMI výstup a konektor na zvuk. Dále přímý datový konektor na kameru, kterou lze případně připojit přes USB.

Mezi VV piny není analogový vstup, proto je nutné mít rozšiřující shield. Jsou dostupné i shieldy, které vytváří kompatibilitu s Arduino Shieldy.

Napájecí napětí je  $5V$ , přičemž všechny VV piny pracují pouze na  $3.3V$  úrovni. Což není problém protože všechny senzory mohou pracovat také na této úrovni napětí. Cena je přibližně 1 100 Kč za kus.

Výhodou je možnost vzdáleného ladění a vylepšování softwaru. Může pracovat současně i jako server.

<span id="page-26-1"></span>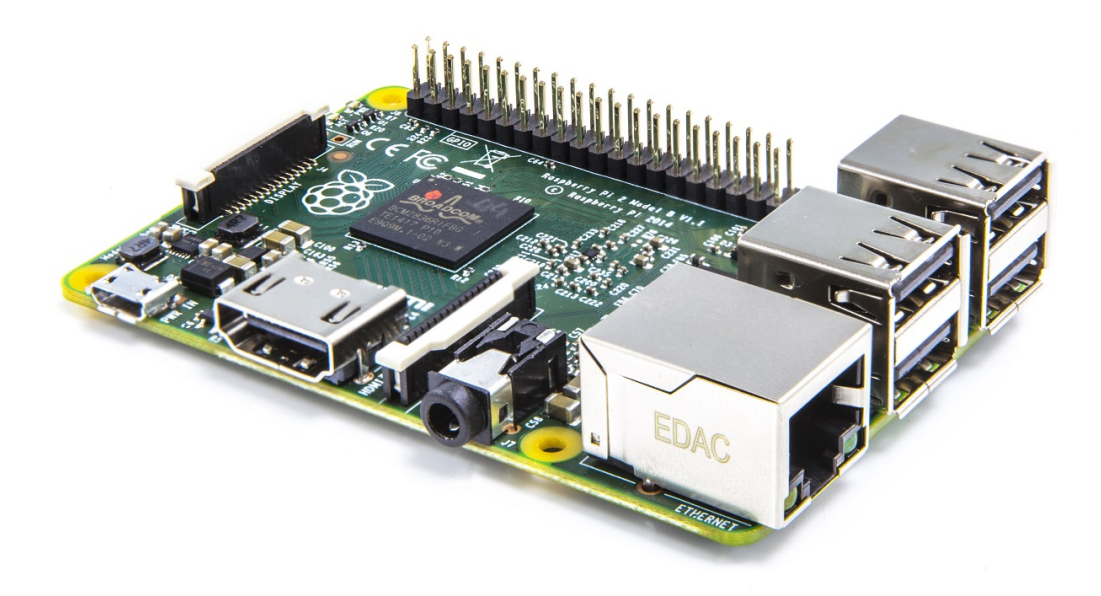

Obrázek 2.19: Raspberry Pi 2 Model B[14](#page-26-2)

<span id="page-26-2"></span><sup>14</sup>Zdroj obrázku: [https://www.raspberrypi.org/wp-content/uploads/2015/01/Pi2ModB1GB\\_-comp.](https://www.raspberrypi.org/wp-content/uploads/2015/01/Pi2ModB1GB_-comp.jpeg) [jpeg](https://www.raspberrypi.org/wp-content/uploads/2015/01/Pi2ModB1GB_-comp.jpeg)

#### <span id="page-27-0"></span>2.10.4 Beaglebone Black

Vývojová platforma podporovaná velkou komunitou vývojářů. Obsahuje 1 GHz procesor Sitara AM335x ARM Cortex-A8 s 512 MB DDR3 pamětí [\[10\]](#page-49-10). Integrovanou 4 GB flash paměť a slot pro microSD kartu. Na této platformě lze provozovat linuxové distribuce jako je například Debian, Android nebo Ubuntu.

<span id="page-27-2"></span>Mezi konektory je z jedné strany napájecí Jack na 5 V a ethernetový konektor RJ45. Z druhé strany je jeden USB host, USB client a HDMI. Z horní strany je dvakrát 46 pinová patice se VV piny. Na těch jsou funkce a sběrnice jako je SPI, I <sup>2</sup>C, LCD, ADC, PWM, interrupce a CAN. Pracovní napětí těchto VV pinů je pouze 3,3 V . Spotřeba při napájení  $5 V$  je 210 až 460 mA. Cena Beaglebone Black je přibližně 1 500 Kč ze zahraničí.

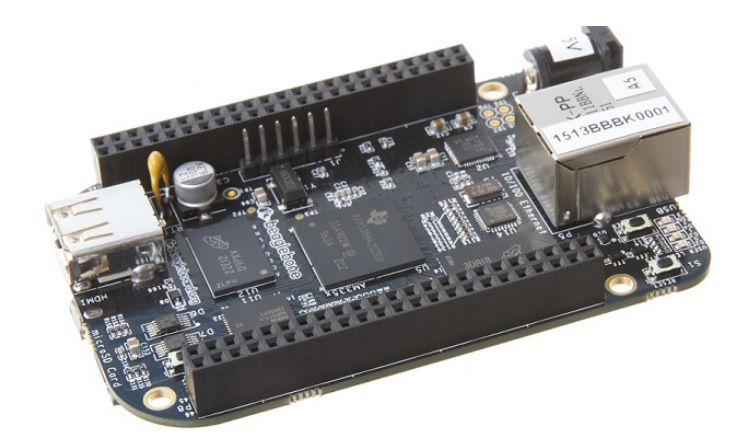

Obrázek 2.20: Beaglebone Black<sup>[15](#page-27-4)</sup>

#### <span id="page-27-1"></span>2.10.5 ESP8266

<span id="page-27-3"></span>Pro zajímavost zde uvádím i modul ESP8266 [\[28\]](#page-51-1). Jedná se o levný samostatný Wi-Fi modul, který má 9 programovatelných vstupně-výstupních pinů. Funkce těchto pinů navíc splňují zadané požadavky. Tento modul lze kompletně přeprogramovat a lze na něm provozovat jakýkoli vlastní program.

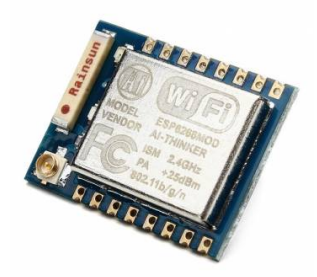

Obrázek 2.21: Modul ESP8266 ve variantě ESP-07[16](#page-27-5)

<span id="page-27-5"></span><span id="page-27-4"></span><sup>15</sup>Zdroj obrázku: [http://elinux.org/images/2/23/REV\\_A5A.jpg](http://elinux.org/images/2/23/REV_A5A.jpg) <sup>16</sup>Zdroj obrázku:

<http://img.banggood.com/thumb/view/2014/xiemeijuan/12/SKU188843/SKU188843-1.jpg>

Spotřeba při provozu s připojenou Wi-Fi je  $70 \, mA$ , nicméně při zapnutí vznikne proudová špička. Proto je nutné mít zdroj, který zvládne dodat alespoň 300  $mA$ . Pracovní napětí je 3,3 V. Také má možnost uspání do hlubokého spánku, kdy je spotřeba jen 80  $\mu$ A.

Prodává se v různých variantách s cenou okolo 100 Kč za kus. Existují varianty modulů s interní nebo externí anténou a různým počtem VV pinů.

Tento modul lze jednoduše použít pro větší síť menších a levných stanic jakožto senzorickou síť. Nebo jen jako komunikační prvek pro Arduino.

#### <span id="page-28-0"></span>2.11 Komunikace

V místech s možností připojení k internetu je výhodné použít bezdrátové Wi-Fi spojení nebo ethernetovou přípojku. V případě, že by stanice byla umístěna někde v přírodě lze použít GSM spojení nebo jiné mobilní technologie, které pokrývají většinu území České republiky. Nicméně stanice umístěné například na moři nebo odlehlých místech můžou komunikovat přes satelitní spojení. U domácích stanic lze využít připojení přes USB nebo RS-232 přímo k PC. V případě výpadku komunikace nebo také při méně častém odesílání dat se můžou data ukládat dlouhodobě na flash paměť nebo krátkodobě přímo do EEPROM paměti použitého mikroprocesoru.

#### <span id="page-28-1"></span>2.12 Další možnosti rozšíření

#### <span id="page-28-2"></span>2.12.1 Kamera

Všechny profesionální stanice mají kamery pro sledování počasí a případnou vzdálenou verifikaci dat u stanic bez obsluhy. Tyto kamery vytvářejí především obrázky ve vysokém rozlišení v přesném intervalu. V noci pořizují obrázky s vysokou expozicí.

U malých domácích stanic se často využívají USB webkamery.

#### <span id="page-28-3"></span>2.13 Napájení stanice

Důležitou částí je zabezpečení napájení stanice. Nejlepší možností je přímo přívod 220 V, které může napájet i případné vyhřívání senzorů. Druhou možností je napájení z baterie. Zde se musí řešit otázka kapacity baterie a její dobíjení. S tím souvisí zvolení vhodné elektroniky s nízkou spotřebou. Pro dobíjení je nejlepší možností použít solární článek.

### <span id="page-28-4"></span>2.14 Serverová část - zpracování a prezentování

Nejjednodušší možností je použití již dostupné a ověřené služby. Ty zabezpečují vše co je potřeba k prezentování naměřených meteorologických dat.

#### <span id="page-28-5"></span>2.14.1 Webová služba Weather Underground

Americká služba populární po celém světě. Tato síť obsahuje data z více než 100 tisíc stanic z toho je přes 16 tisíc osobních (amatérských) stanic po celém světě<sup>[17](#page-28-6)</sup>.

<span id="page-28-6"></span><sup>17</sup>Zdroj: <http://www.wunderground.com/about/data.asp>

Generuje přehledné grafy a tabulky s historií měřených dat. Umožňuje editaci dat přímo na webu. Zobrazení na celosvětové interaktivní mapě. Z dostupných dat vytváří vlastní předpověď počasí na 14 dní s aktualizací každou hodinu.

Největší nevýhodou tohoto serveru je, že nepodporuje příjem dat v metrických jednotkách. Proto se musí na stanici všechny hodnoty převádět na anglické jednotky. Nicméně služba samotná podporuje přepnutí zobrazení na webu na metrické jednotky, které jsou zpětně přepočítány.

Komunikace se serverem probíhá otevřeně přes nezabezpečený HTTP požadavek metodou GET. Data jsou tedy jako parametry adresy, kde požadovanými parametry jsou akce, ID stanice, heslo a UTC čas. Následované nepovinnými parametry s daty.

Ovšem zde se objevuje dalším problémem. ID stanice je vygenerováno systémem a je jednoznačné pro všechny stanice. Avšak heslo je to stejné, se kterým se uživatel zaregistruje na web. A toto heslo se pak přenáší otevřeně v URL adrese. Nelze nastavit vlastní heslo pro každou stanici a pro administraci zvlášť.

#### <span id="page-29-0"></span>2.14.2 Návrh vlastního řešení serverové části

Základem vlastního řešení je linuxový server, který představuje například Raspberry Pi. V minimální konfiguraci by postačovalo provozování webového a databázového serveru. Příjem, zpracování a prezentování by se provádělo pomocí skriptů v jazyce PHP. Data by se ukládala například do databáze MySQL.

<span id="page-29-1"></span>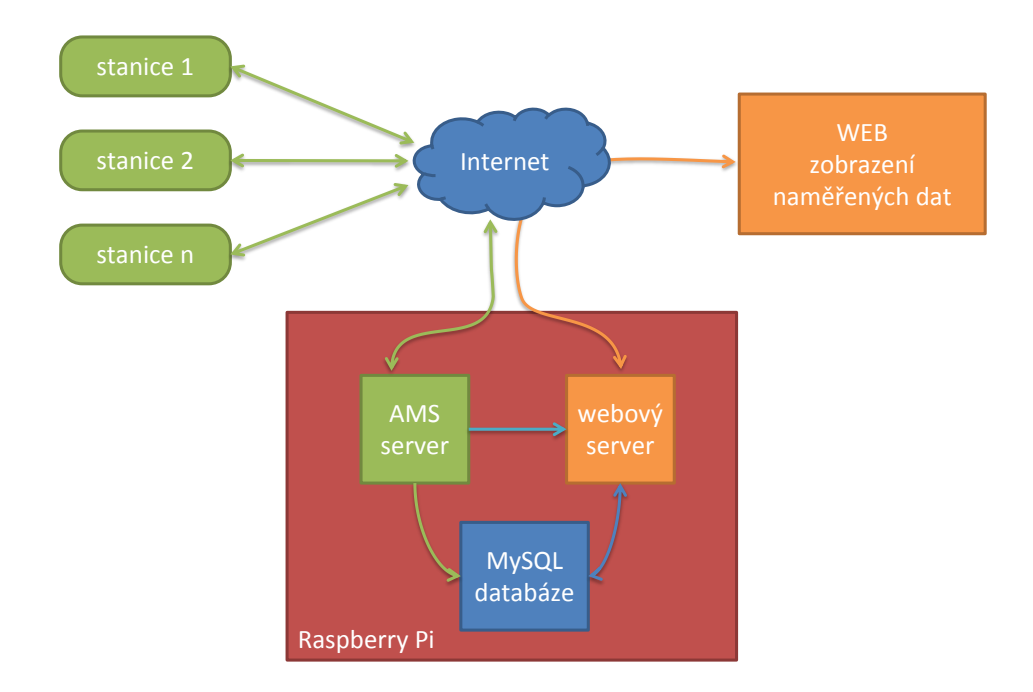

Obrázek 2.22: Schéma vlastního návrhu řešení serverové čísti

Druhou možností je použít pro zpracování dat samotnou aplikaci, která by mohla být trvale spuštěná. Fungovala by nezávisle na webovém serveru. Toto řešení je zobrazeno na obrázku [2.22,](#page-29-1) kde je tato aplikace pod názvem AMS server. Starala by se o komunikaci se stanicemi, zpracování přijatých dat a ukládání do databáze.

## <span id="page-30-0"></span>Kapitola 3

### Praktická část Vlastní řešení

V této kapitole je popsána výroba, zapojení a programování stanice. Jsou zde také popsány problémy, které jsem prakticky řešil. K výrobě některých mechanických částí jsem použil vlastní CNC frézku a vlastní 3D tiskárnu.

#### <span id="page-30-1"></span>3.1 Struktura celého systému

Následující obrázek [3.1](#page-30-2) zobrazuje složení výsledného systému. Všechny tyto části budou dále podrobně popsány.

<span id="page-30-2"></span>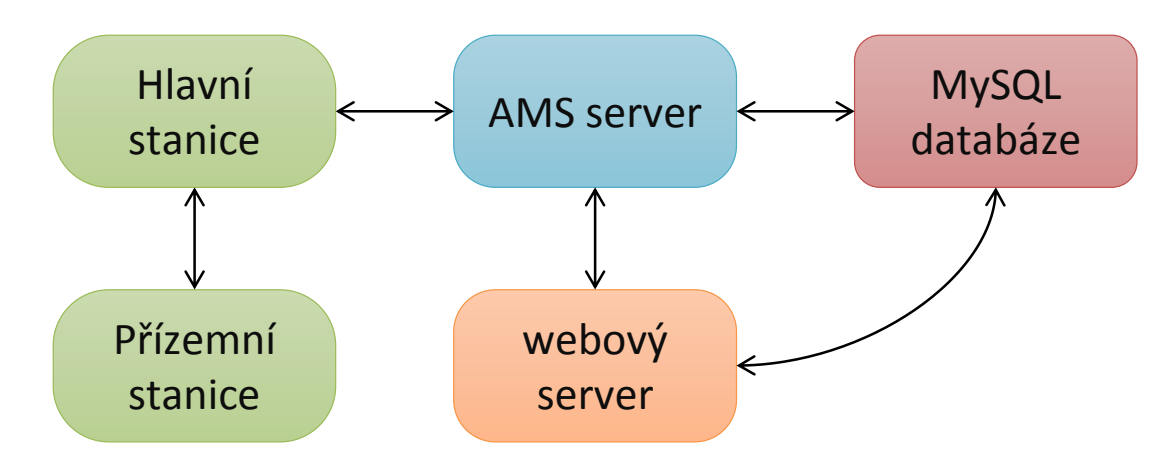

Obrázek 3.1: Struktura výsledného systému

#### <span id="page-31-0"></span>3.2 Hlavní část stanice

Hlavní část stanice, jak ukazuje schéma [3.2,](#page-31-2) obsahuje řídící jednotku, komunikační část, bezdrátový přijímač na 433MHz a senzory. Elektronické zapojení hlavní části stanice je v příloze [F.](#page-57-0)

<span id="page-31-2"></span>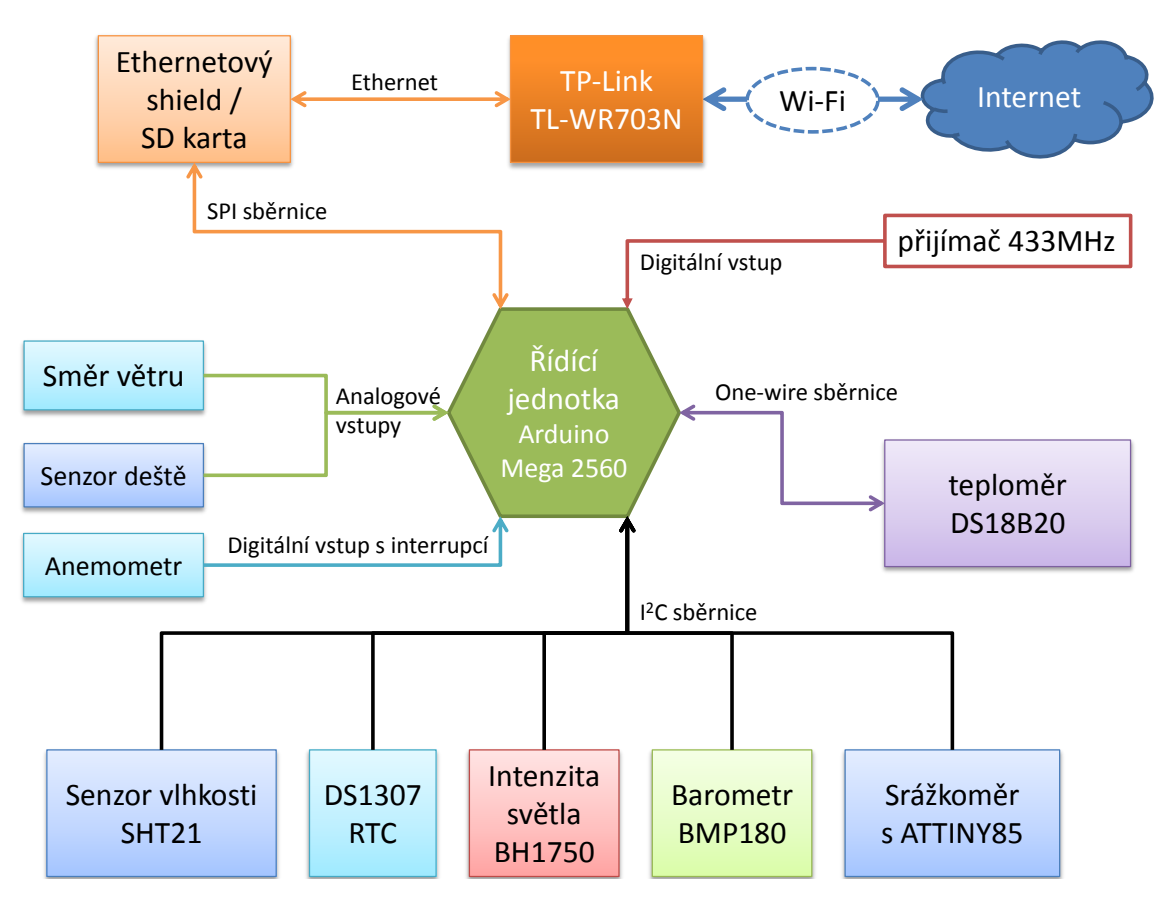

Obrázek 3.2: Schéma zapojení vybrané elektroniky a senzorů hlavní části stanice

#### <span id="page-31-1"></span>3.2.1 Napájení stanice

Stanice má přivedeno napájecí napětí 12 V z důvodu dlouhého přívodního kabelu. Toto napětí je na stanici sníženo a stabilizováno na 5,1 V . Tím se napájí řídící jednotka, senzory a Wi-Fi modul. Napájecí napětí pro senzory připojené na sběrnici  $I^2C$  je 3,3  $V$ , přičemž bylo potřeba mezi sběrnici a řídící jednotku vložit napěťový převodník mezi 3,3 V a 5,1 V . Stabilizátor napětí pro 3,3 V je umístěn přímo na desce řídící jednotky.

Spotřeba je trvale okolo 200 mA (změřeno), protože elektronika není optimalizována na nízkou spotřebu. Řídící jednotka pracuje trvale na maximální rychlost a Wi-Fi klient je neustále připojen do sítě.

V budoucnu však bude potřeba elektroniku upravit tak, aby mohla fungovat i při napájení z baterie. Proto je v mém řešení použita bezdrátová komunikace přes Wi-Fi.

#### <span id="page-32-0"></span>3.2.2 Použité senzory a moduly

Pro prototyp hlavní části stanice jsem použil následující senzory a moduly:

- 1. Měření teploty: 3x senzor DS18B20 v pouzdře TO-92
- 2. Měření vlhkosti: modul se senzorem SHT21  $(I^2C)$
- 3. Měření tlaku: modul se senzorem BMP180  $(I^2C)$
- 4. Měření intenzity světla: modul se senzorem BH1750FVI  $(I^2C)$
- 5. Měření rychlosti větru: lopatkový anemometr WS1080
- 6. Měření směru větru: ukazatel směru WS1080 16 směrů
- 7. Měření srážek: upravený člunkový srážkoměr WS1080
- 8. Aktuální čas: modul reálného času DS1307RTC
- 9. Bezdrátový přijímač na frekvenci 433MHz

#### <span id="page-32-1"></span>3.2.3 Řídící jednotka

Jako řídící jednotku jsem zvolil Arduino Mega 2560, které je popsáno v části [2.10.2.](#page-25-0) Hlavním důvodem byla velikost flash paměti pro výsledný firmware. Jeho velikost je přes 42 kB, což bylo pro Arduino UNO příliš (32kB).

Ke komunikaci přes internet jsem použil Ethernetový shield popsaný v části [2.10.2.](#page-25-3) K němu je připojen pomocí ethernetu Wi-Fi klient TP-Link TL-WR703N s externí anténou. Původně byl tento klient pouze s interní anténou. Jelikož je stanice umístěna na střeše, nastal problém s bezdrátovým spojením. A to i když se Wi-Fi klient připojoval na AP, které je umístěno nejvíce ve vzdálenosti 3 metry. Důvodem toho problému byla plechová střecha, která dokonale odstínila Wi-Fi signál. Řešením byla úprava klienta tak, aby se k němu dala připojit externí anténa. Tu jsem umístil na stěnu domu a propojil prodlužovacím koaxiálním kabelem.

#### <span id="page-32-2"></span>3.2.4 Firmware řídící jednotky

Firmware jsem napsal v jazyce C/C++ v prostředí Arduino IDE s použitím knihoven třetích stran. Ty poskytují především výrobci zařízení nebo komunita vývojářů pracujících s Arduinem.

Použil jsem následující knihovny:

- Ethernet
- SD
- SPI
- OneWire + DallasTemperature DS18B20 [\[12\]](#page-49-7)
- Virtual-wire [\[19\]](#page-50-10) [\[18\]](#page-50-11)
- BMP180 [\[26\]](#page-50-2)
- BH1750FVI [\[23\]](#page-50-6)
- SHT21 [\[25\]](#page-50-5)
- Time [\[17\]](#page-50-12), DS1307RTC [\[16\]](#page-50-13)
- $\bullet~$ Vlastní knihovna na komunikaci se srážkoměrem na sběrnici $I^2C$

Pro získání měřených hodnot ze všech senzorů připojených na sběrnici  $I^2C$  a sběrnici 1-Wire používám knihovny uvedené výše. Ty zajišťují komunikaci se senzorem a převod přijatých dat na výsledné veličiny.

U vlastní knihovny pro srážkoměr se přijímá pouze jeden byte, který odpovídá počtu překlopení člunku srážkoměru od posledního čtení dat. Ten se vynásobí konstantou 0,2794, která odpovídá množství vody při jednom překlopení člunku [\[27\]](#page-51-0). Výsledkem je tedy úhrn srážek za dobu měření v milimetrech.

Při spuštění řídící jednotky se provádí nastavení sériové linky, směr VV pinů, přiřazení a povolení přerušení. Dále konfigurace LAN sítě a senzorů s vynulováním všech proměnných pro uložení měřených dat.

Konfigurace síťové komunikace je definována staticky. U senzorů, kde lze zvolit jejich přesnost měření, jsou nastaveny požadované vlastnosti (z požadavků WMO).

Po dokončení nastavování přechází program do nekonečné smyčky (viz kód [3.1\)](#page-33-0). V té se pomocí časovače každou sekundu volá procedura every1s(). V každém cyklu hlavní smyčky se také kontrolují příchozí data z přijímače 433 MHz z přízemní stanice. K tomu je použita knihovna Virtual-wire. Současně se také čtou příchozí síťová data.

#### <span id="page-33-0"></span>Zdrojový kód 3.1 Hlavní smyčka

```
1: void loop ()
2: 53: if ((mills() - timer() )>=1000) // Main loop runs at 1 Hz / 1s
4: {
 5: timer0=millis();
6: every1s ();
7: } // end Main loop
8:
9: Wireless_Receive (); // cteni dat z^{\sim}VW
10: Wireless_Parse(); // parsovani dat z^*VW
11: readEthernetResponse (); // cteni prichozim dat ze serveru .
12: }
```
V proceduře every1s() se provádí získání aktuálního času z modulu RTC, pak v přesně definovaném čase nulování minimální přízemní teploty. V této části se také provádí měření rychlosti, nárazů a směru větru, u kterých se vypočítává 10 sekundový průměr. Současně se zde počítá délka slunečního svitu v sekundách podle slunečního záření s hranicí  $120\, Wm^{-2}.$ 

Nakonec se stanice každých 5 minut připojuje na server WeatherUnderground.com popsané v části [2.14.1](#page-28-5) a každých 10 sekund spouští proceduru every10s() (viz kód [3.2\)](#page-33-1).

#### <span id="page-33-1"></span>Zdrojový kód 3.2 Část 1 sekundové smyčky 1: if  $((tm.Second % 10) == 0)$

 $2:$  { 3: every10s (); 4: }

V proceduře every10s() se spouští získání aktuálních hodnot ze všech senzorů a vypočtení počítaných hodnot jako je relativní tlak, pocitová teplota, teplota rosného bodu a intenzita slunečního záření. Použité vzorce jsou uvedeny v části [2.8](#page-22-0) a jejich implementace v jazyce C je uvedena v příloze [I.](#page-60-0) Poté se data odesílají na vlastní server AMSserver popsaný dále v části [3.4.](#page-41-0)

Je zde také systém, který po více jak 5 neúspěšných pokusech o připojení na server softwarově restartuje řídící jednotku, čímž způsobí opakované načtení síťové komunikace.

#### Získání rychlosti větru

Lopatkový anemometr generuje při otáčení jeden impuls za sekundu [\[27\]](#page-51-0). Což odpovídá  $2.4\,kmh^{-1}$ . Elektronické zapojení odpovídá obrázku  $2.10$ b. Kde signál je přiveden na pin D3, ten má nastavenou funkci externí interrupce. Její obsluha v kódu [3.3](#page-34-0) inkrementuje proměnou windClicks. Ošetřuje případné zákmity zablokováním přičítání na 10 milisekund po příchodu prvního přerušení.

<span id="page-34-0"></span>Zdrojový kód 3.3 Obsluha externího přerušení z anemometru

```
1: void windSpeedIRQ ()
2: {
3: if ( millis () - lastWindIRQ > 10) // osetreni zakmitu
4: {
5: lastWindIRQ = millis();
6: windClicks ++; // pricteni sepnuti pulotacky anemometru
7: }
8: }
```
Pro získání rychlosti větru je určena funkce [3.4,](#page-34-1) ta vrací rychlost v  $kmh^{-1}$ . Na začátku spočítá jak dlouho se provádělo počítání impulzů. Tento čas se převede na sekundy a uloží jako deltaTime.

Rychlost je vypočítaná jako počet impulzů (windClicks) děleno čas měření (deltaTime) krát konstanta 2,4 [\[27\]](#page-51-0). Nakonec se zkontroluje zda se nejedná o větší náraz větru.

<span id="page-34-1"></span>**Zdrojový kód 3.4** Funkce vracející rychlost větru v  $kmh^{-1}$ 

```
1: float get_wind_speed ()
2: 43: float deltaTime = millis () - lastWindCheck; //750ms
4: deltaTime / = 1000.0; // Prevod na sekundy
5: float windSpeed = (float) windClicks / deltaTime; //3/0.750s = 46: windSpeed *= 2.4; //
7: windClicks = 0; // Vynulovani pocitadlo impulzu
8: lastWindCheck = millis ();
9: WindSpeedMax = max (windSpeed, WindSpeedMax);
10: return (windSpeed);
11: }
```
Toto zpracování rychlosti větru se spouští každou 1 sekundu a její výsledky se ukládají pro vytvoření průměru za 10 sekund.

#### Získání směru větru

Směr větru z ukazatele je udáván změnou napětí, které je měřeno pomocí AD převodníku funkcí [3.5.](#page-35-1) Získaná hodnota je v rozsahu 0 až 1023 a je nutné ji převést na směr pomocí funkce [3.6.](#page-35-2) Zvolené hranice jsou vypočítány z měřeného napětí, které odpovídá rozsahu 0 až 5 V. Tabulka směrů s vypočítaným napětím je uvedena v příloze [D.](#page-55-0)

<span id="page-35-1"></span>Zdrojový kód 3.5 Měření napětí AD převodníkem

```
1: void ReadWindDir ()
2: {
3: int WindDirADC = analogRead ( WIND_DIR_PIN );
4: WindDir = getWindDirection ( WindDirADC );
5: }
```
<span id="page-35-2"></span>Zdrojový kód 3.6 Převod hodnoty z AD převodníku na směr větru

```
1: int getWindDirection (int adc)
2: {
3: if ( adc < 72) return (113);
4: if ( adc < 86) return (68);
5: if ( adc < 107) return (90);
6: if ( adc < 153) return (158);
7: if ( adc < 212) return (135);
8: if ( adc < 263) return (203);
9: if ( adc < 345) return (180);
10: if ( adc < 432) return (23);
11: if ( adc < 529) return (45);
12: if ( adc < 614) return (248);
13: if ( adc < 666) return (225);
14: if ( adc < 744) return (338);
15: if ( adc < 806) return (0);
16: if ( adc < 856) return (293);
17: if ( adc < 915) return (315);
18: if ( adc < 984) return (270);
19: return (-1); // chyba
20: \mathcal{F}
```
Ze zapojení v příloze [C](#page-54-0) vyplývá, že pokud se ukazatel směru odpojí bude na AD převodníku měřena nejvyšší hodnota – 1023. Pokud tato situace nastane je to detekováno jako problém se senzorem.

#### <span id="page-35-0"></span>3.2.5 Adresy senzorů

#### Sběrnice  $I^2C$

Tabulka  $3.1$  ukazuje 7-bitové adresy senzorů připojených na sběrnici  $I^2C$ . Žádná z těchto adres není stejná pro dvě různé zařízení. Z toho vyplývá, že je možné všechny senzory provozovat současně na jedné sběrnici.

U senzoru BH1750FVI je možné hardwarově nastavit jednu ze dvou možných adres. V mém prototypu jsem použil adresu 1011100, která je nastavena přivedením nízké úrovně napětí na pin ADDR.

Nultý bit A0 na sběrnici  $I^2C$  určuje směr komunikace (ctění x zápis).

<span id="page-36-2"></span>

| Senzor                  | A7 | A6 | Α5           | AA           | A3           | A $2$        |  |
|-------------------------|----|----|--------------|--------------|--------------|--------------|--|
| <b>BMP180</b>           |    |    |              |              |              |              |  |
| BH1750FVI (ADDR = $L$ ) |    |    |              |              |              |              |  |
| BH1750FVI (ADDR = $H$ ) |    |    |              |              |              |              |  |
| SHT21                   |    |    | $\mathbf{0}$ | $\mathbf{0}$ | $\mathbf{0}$ | $\mathbf{0}$ |  |
| <b>DS1307</b>           |    |    |              |              |              | $\mathbf{0}$ |  |
| srážkoměr               |    |    |              |              |              |              |  |

Tabulka 3.1: 7-bitové adresy senzorů na sběrnici  $I^2C$ 

#### Sběrnice One-wire

Adresy teplotních senzorů DS18B20 jsou pevně nastaveny a nelze je nijak přenastavit. Každý senzor má od výroby nastavenou unikátní 64-bitovou adresu. Tím vzniká prostor pro  $1.8 \cdot 10^{19}$  zařízení. Proto u této sběrnice není nutné řešit kolize adres senzorů.

#### <span id="page-36-0"></span>3.2.6 Redukce absolutního tlaku

 $164$ 

Výpočet [3.1](#page-36-3) ze vzorce [2.9](#page-23-5) na straně [19](#page-23-5) s konkrétními hodnotami určuje geopotenciál ve výšce 164 m nad mořem. Geopotenciální výška potřebná pro redukci tlaku je z výpočtu [3.2](#page-36-3) přibližně stejná jako výška geometrická. Z toho vyplývá, že geopotenciální výška má minimální vliv na přesnost přepočtu tlaku. Tudíž je místo mí možné zadat přímo geometrickou výšku  $164 m$  nad mořem. Podobně má na výpočet minimální vliv vlhkost vzduchu, která ovlivňuje výsledek v řádu setin. Výpočet [3.3](#page-36-3) uvádí tlak na hladině moře pro absolutní tlak  $= 987,93 hPa.$ 

<span id="page-36-3"></span>
$$
\phi = \int_{0}^{164} \left[ \frac{6,673 \cdot 10^{-11} \cdot 5,975 \cdot 10^{24}}{(6,378 \cdot 10^6 + 164)^2} \right] dz = 1,607 \cdot 10^3 \, m^2 s^{-2} \tag{3.1}
$$

$$
H_p = \frac{1}{9,80665} * 1,607 \cdot 10^3 = 163,91 m
$$
\n(3.2)

$$
p_0 = 987,93 * exp\left(\frac{\frac{9,80065}{287,05} * 163,91}{276,21 + \frac{0,0065 * 163,91}{2} + 6,5736 * 0,12}\right) = 1008,07 hPa \quad (3.3)
$$

#### <span id="page-36-1"></span>3.2.7 Úprava zapojení srážkoměru

V mém prototypu jsem použil původně pulsní člunkový srážkoměr WS1080 popsaný v části [2.7.6.](#page-18-0) Ten jsem doplnil o obvod s čipem ATTINY85, který slouží jako Slave zařízení na sběrnici  $I^2C$ . Také se zde zajišťuje ošetření proti zákmitům při sepnutí magnetického spínače (ten by se mohl ještě vyměnit za Hallův senzor). Další výhodou tohoto řešení je možnost přidání teploměru a řízení vytápění, to se může řídit nezávisle na hlavní řídící jednotce. K této úpravě bylo nutné vytvořit komunikační knihovnu v jazyce C. Výstupem z upraveného srážkoměru je množství úhrnu srážek v  $\emph{mm}$  a intenzita srážek v  $\emph{mm} h^{-1}.$ 

Při napájecím napětí 3,3 V a pracovní frekvenci mikroprocesoru 1 MHz je odebíraný proud menší jak 1 mA.

#### <span id="page-37-0"></span>3.2.8 Finální podoba hlavní části stanice

Na obrázku [3.3](#page-37-1) lze vidět v horní části ukazatel směru větru a anemometr, ve spodní části je srážkoměr s detektorem kapek, radiační štít se senzory na měření teploty, intenzity slunečního svitu, tlaku a vlhkosti, z boku je připevněná skleněná baňka z žárovky, ve které je teploměr pro měření teploty na přímém slunci. Uprostřed na stožáru je připevněn hromosvod.

<span id="page-37-1"></span>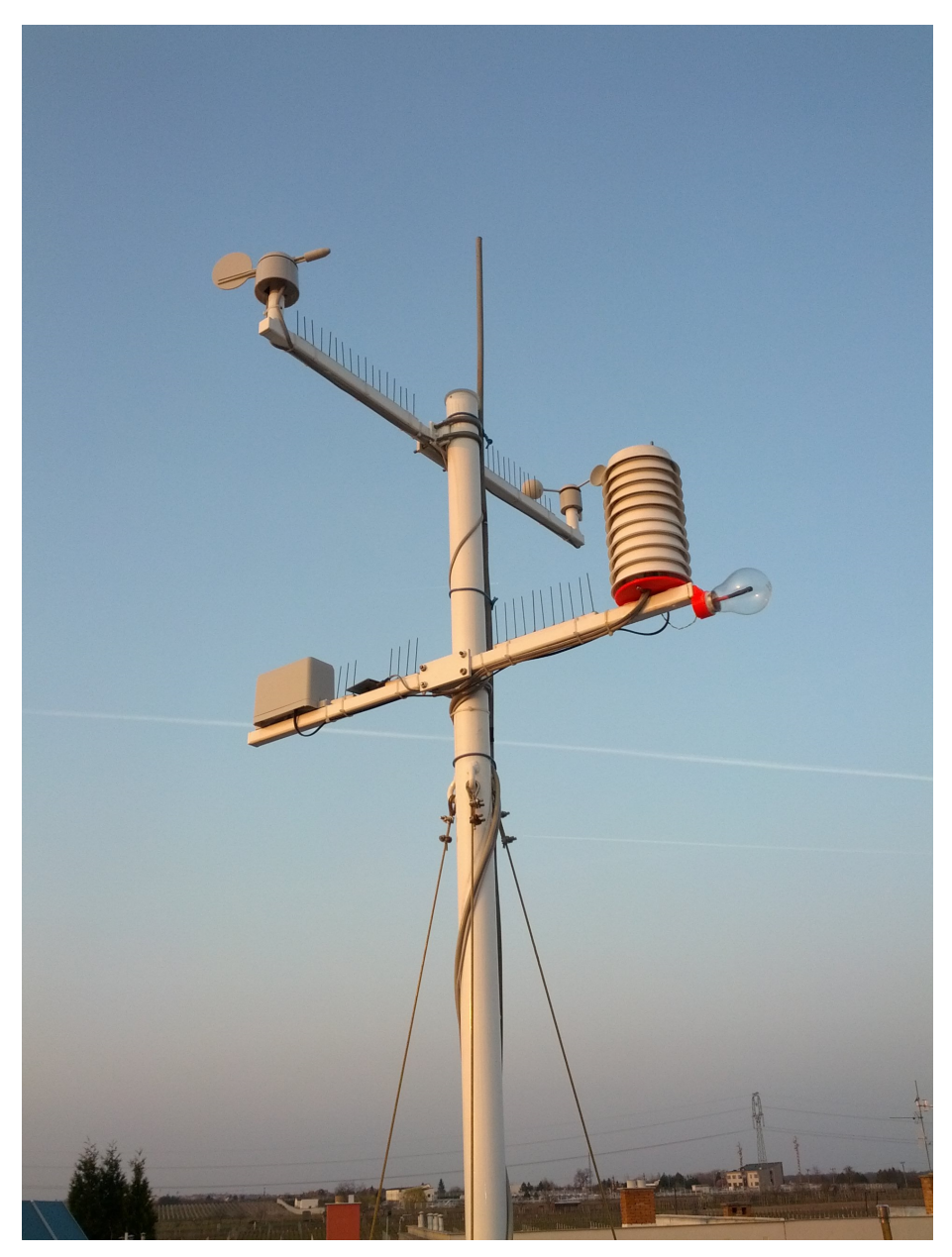

Obrázek 3.3: Hlavní část stanice v $10\,m$ 

Na stožáru je také připevněna vodotěsná krabička s řídící a komunikační elektronikou. Všechny červené části viditelné na obrázcích [3.3](#page-37-1) a [3.4a](#page-38-1) byly vytištěny na vlastní 3D tiskárně.

#### <span id="page-38-0"></span>3.3 Přízemní část stanice

<span id="page-38-1"></span>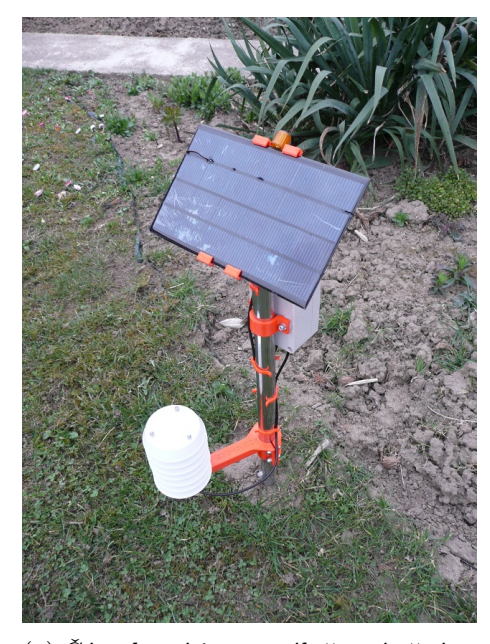

(a) Část, která je normálně umístěná ve 2 m nad zemí (b) Teploměr v 5cm nad zemí

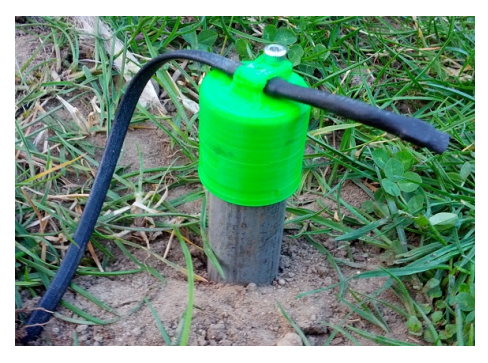

Obrázek 3.4: Přízemní část stanice

Druhou částí je malá přízemní stanice, která zatím měří pouze teplotu. K tomu využívá tři digitální teploměry DS18B20 v pouzdře TO-92. První senzor měří teplotu v krabičce s elektronikou. Druhý senzor je umístěn ve výšce 2 metrech nad zemí v radiačním štítu. Zde se měří standardní teplota, která se uvádí jako teplota vzduchu. Třetí senzor je ve výšce pouhých 5 centimetrů nad zemí. Ten slouží k určení minimální přízemní teploty za celý den. Protože minimální teploty nastávají kolem sedmé hodiny ranní, nemusí mít teploměr radiační štít, jelikož ho slunce v tu dobu neovlivní.

Řídící elektronika a akumulátor jsou umístěny v plastové vodotěsné krabičce. Základem obvodu je mikroprocesor ATmega238 od firmy Atmel, který doplňují jen potřebné součástky pro správný chod. Pracovní napětí mikroprocesoru je 1, 8 V až 5, 5 V [\[11\]](#page-49-11). Celé schéma zapojení lze najít v příloze [H.](#page-59-0)

Naměřená data jsou vysílána každých 10 sekund pomocí vysílače s frekvencí 433 MHz na střechu domu do hlavní stanice. Data jsou přenášena nezabezpečeně v otevřeném textovém formátu rychlostí 2 000 bitů za sekundu.

Mezi jednotlivými vysílanými hodnotami je vždy 10 milisekund prodleva. Odesílá se celkem 7 hodnot v následujícím pořadí:

- 1. Počáteční text "T1START"
- 2. Čas aktivity běhu procesoru v milisekundách
- <span id="page-38-2"></span>3. Napětí baterie v milivoltech<sup>[1](#page-38-2)</sup>

<sup>1</sup>Mikroprocesor ATmega328 umožňuje vnitřně měřit vstupní napětí (tj. napětí baterie). Více na webové stránce <https://code.google.com/p/tinkerit/wiki/SecretVoltmeter>

- 4. Teplota ve  $2 \text{ m}$  nad zemí ve  $\textdegree C$
- 5. Teplota v 5 cm nad zemí ve ◦C
- 6. Teplota v krabičce ve ◦C
- 7. Koncový text "T1END"

Po odeslání dat se mikroprocesor uspí do hlubokého spánku. Při tomto spánku je v provozu jen WatchDog modul, který aktivuje normální chod mikroprocesoru. Softwarově spánek zajišťuje knihovna  $\mathit{lower}^2.$  $\mathit{lower}^2.$  $\mathit{lower}^2.$  Ta umožňuje uspat zařízení v různých úrovních spánku.

#### <span id="page-39-0"></span>3.3.1 Výpočet výdrže akumulátoru

Při použití hlubokého spánku je spotřeba celého obvodu  $13 \mu A$ . Čip je vždy uspán na 8 sekund. Při aktivitě, tj. při měření a vysílání, se spotřeba dostane přibližně k  $15 mA$ . Čas, kdy je mikroprocesor aktivní nepřesahuje 2 sekundy.

Z následujícího výpočtu [3.6](#page-39-3) vyplývá celková spotřeba  $I_c = 3,104 \, mA$ . Při použití jednoho článku Li-Ion akumulátoru s kapacitou  $C_b = 1500$  mAh vydrží obvod v provozu přibližně 20 dní (z výpočtu [3.7\)](#page-39-3). Do výpočtu nejsou zahrnuty ztráty samovybíjením akumulátoru a změny napětí v závislosti na okolní teplotě.

$$
I_c = \frac{I_a T_a + I_s T_s}{T_a + T_s} \tag{3.4}
$$

$$
T_c = \frac{C_b}{I_c} \tag{3.5}
$$

kde  $I_c$  je celkový odebíraný proud v A,  $I_a$  je proud odebíraný při aktivitě mikroprocesoru v A,  $T_a$  je čas aktivity mikroprocesoru v s,  $I_s$  je proud odebíraný při spánku mikroprocesoru v A,  $T_s$  je čas spánku mikroprocesoru v s,  $T_c$  je celková provozní doba v  $h, C_b$  je kapacita akumulátoru v mAh.

<span id="page-39-3"></span>
$$
I_c = \frac{0.015 A * 2 s + 0.00013 A * 8 s}{2 s + 8 s} = 3.104 mA
$$
\n(3.6)

$$
T_c = \frac{1500 \, mAh}{3,104 \, mA} = 483 \, \text{hodin} \cong 20 \, \text{dní}
$$
\n(3.7)

#### <span id="page-39-1"></span>3.3.2 Napájení a nabíjení

Pro dobíjení akumulátoru jsem použil 2 W solární článek o velikosti 150x90 mm. Ten dokáže při maximálním svitu dodávat až 300 mA při napětí 6 V .

Obvod pro dobíjení je vyřešen nejjednodušším způsobem. Mezi akumulátorem a solárním článkem jsou umístěny tři sériově zapojené diody IN4007. Úbytek napětí na každé diodě je  $0, 7V$ , celkově  $2, 1V$ . Z toho vyplývá, že při 6 V na solárním článku se baterie nabije maximálně na 3, 9 V . Přičemž nominální napětí akumulátoru je 4, 1 V . Tudíž se baterie nikdy nenabije na svou maximální kapacitu a provozní doba bude menší (∼ 1 den).

Výhodou tohoto zapojení je, že nikdy nezpůsobí přebíjení akumulátoru. Dále napětí akumulátoru bude vždy v rozsahu 3, 3 V až 3, 9 V , to umožňuje všechny součásti obvodu napájet přímo z akumulátoru.

<span id="page-39-2"></span> $2$ Webové stránky knihovny lowpower: <https://github.com/rocketscream/Low-Power>

Problém nastává při nízkých teplotách (méně jak  $5^{\circ}C$ ), kdy na baterii dočasně klesne úroveň napětí. To lze vyřešit náhradou akumulátoru za LiFePo akumulátor, který má rozsah pracovní teploty od  $-20 °C$  do  $+50 °C$ .

<span id="page-40-0"></span>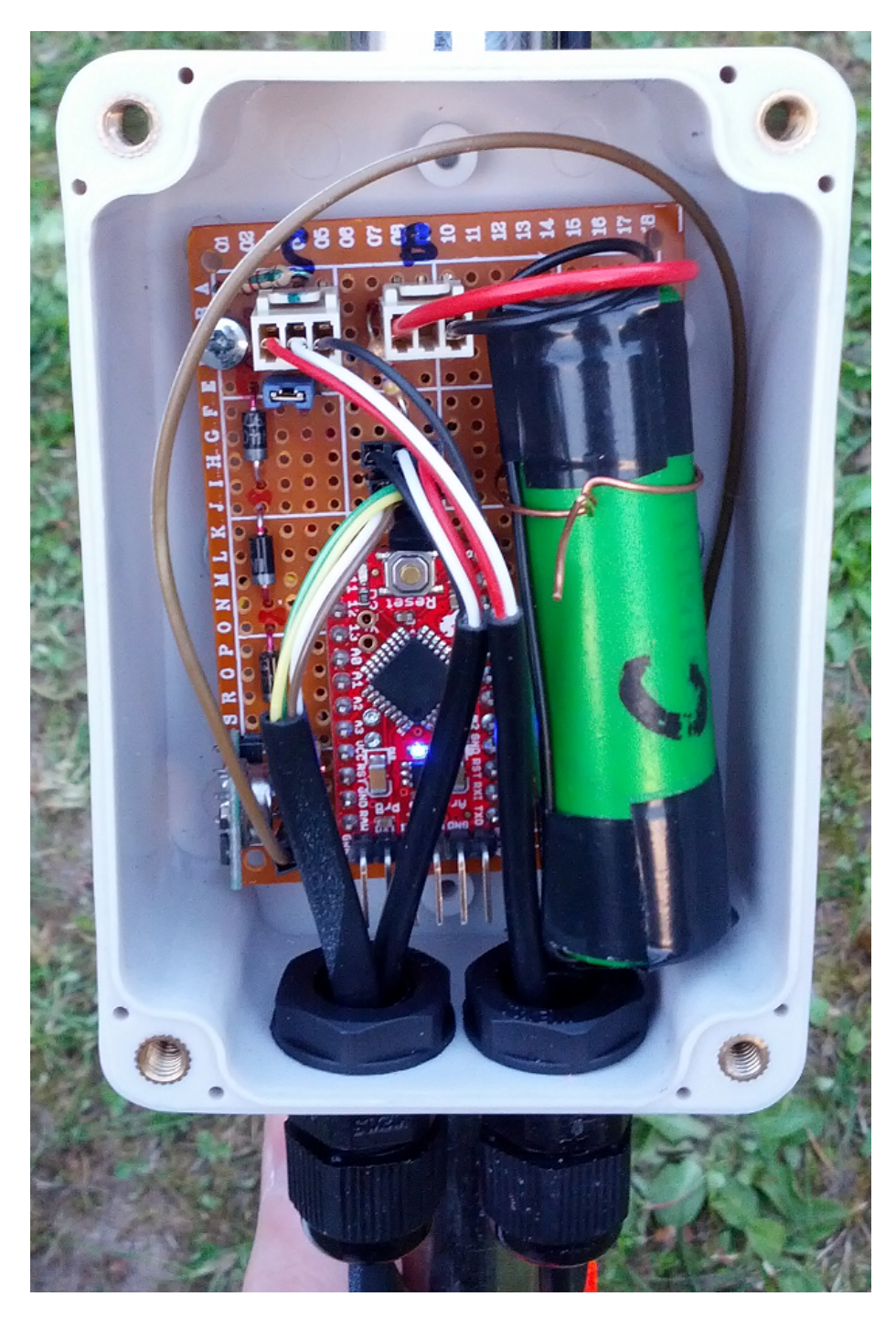

Obrázek 3.5: Vodotěsná krabička s elektronikou přízemní stanice

#### <span id="page-41-0"></span>3.4 Serverová část - AMS server

Jako server mi posloužilo Raspberry Pi Model B verze 1, na kterém běží operační systém linuxové distribuce Raspbian.

Pro příjem a zpracování meteorologických data ze stanice jsem vytvořil serverovou aplikaci. Tu jsem pojmenoval AMSserver. Programovací jazyk jsem zvolil multiplatformní jazyk Java. Z důvodu možnosti vývoje na operačním systému Windows, kde je překlad zdrojových kódů téměř okamžitý. Na Raspberry Pi trvá překlad nejméně 25 sekund. Dalším důvodem byla větší zkušenost s tímto jazykem.

Samotná aplikace je rozdělena do logických celků, tříd.

<span id="page-41-1"></span>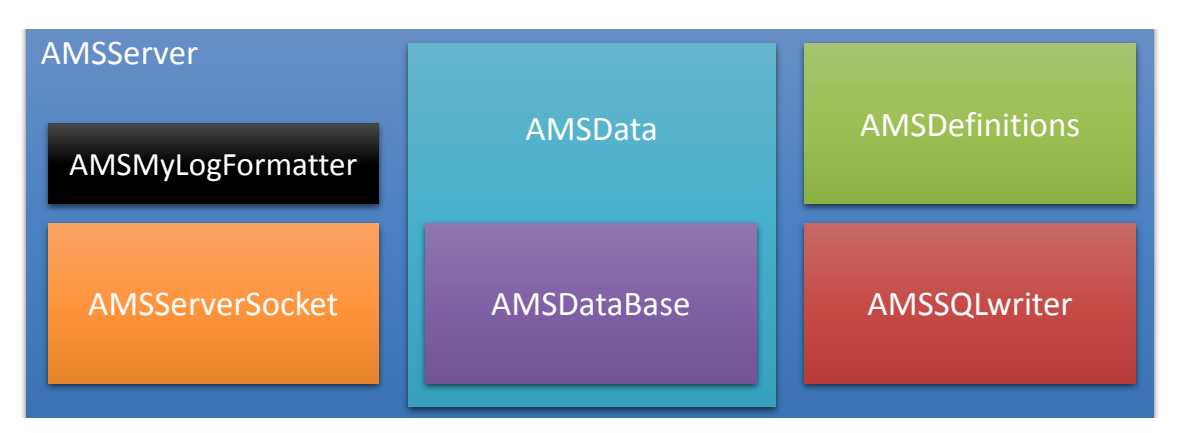

Obrázek 3.6: Třídy AMSServeru

AMSDataBase je univerzální třída, která v sobě udržuje stav aktuální hodnoty vždy jedné z měřených (a vypočítaných) veličin. Instance této třídy tedy může být teplota, tlak, vlhkost, srážky nebo nárazy větru. Protože u některých těchto veličin potřebujeme zpracovávat průměry a u jiných zase třeba sumy (srážky) nebo maxima, je vytvořena tak aby podle zvoleného typu zpracovávala nové hodnoty. Typem může být průměr, suma, minimum, maximum, vektorový průměr nebo jen stav poslední přidané hodnoty. Zpracování se provádí okamžitě po přidání nové hodnoty funkcí Add. Vstupním parametrem funkce Add může být objekt stejného typu, hodnota typu String nebo hodnota typu float. Při vytváření instance třídy se definuje název zpracovávané veličiny a typ zpracování. Název je jednoznačný identifikátor, který se využívá při další práci s objektem.

Dále definuje univerzální funkci GetValueAsType pro získání hodnoty podle typu. Pak jsou zde funkce pro tisk hodnot do příkazové řádky a převod do formátu pro SQL dotazy. Funkce Reset je určena pro vymazání všech uložených dat.

Všechny hodnoty jsou uloženy v typu float, který dostačuje svojí přesností a rozsahem.

AMSData je třída, která v sobě už udržuje stav všech veličin. Ty jsou uloženy v datovém poli typu AMSDataBase. Aktuálně je toto pole vytvořeno z 22 měřených a vypočítaných hodnot.

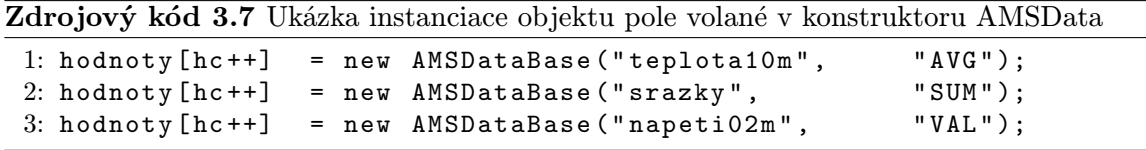

Třída si udržuje ID stanice, ze kterého přišla data, a datum a čas příchodu posledních dat. V této třídě se také provádí parsování dat z URL adresy pomocí funkce ParseFromURL. Vstupním parametrem je řetězec s daty ve formátu URL query.

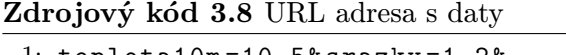

1: teplota10m =10.5& srazky =1.2& ...

Názvy hodnot v této adrese přesně odpovídají názvům objektů AMSDataBase. Funkce AddData přijme jako parametr objekt typu AMSData, přiřadí datum a čas, a sloučí nová data s těmi stávajícími voláním funkce Add z AMSDataBase:

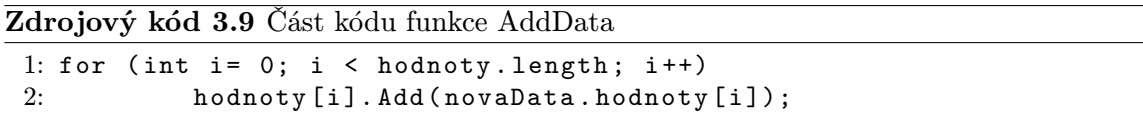

Funkce CreateJSONobject vytvoří objekt typu JsonWriter s aktuálními daty. Ten je určen pouze pro vytvoření souboru typu JSON pro prezentování dat na webových stránkách.

Poslední funkcí této třídy je GetLine, která vytváří validní řetězec zpracovaných dat SQL dotazu pro uložení do databáze.

Separátně na vlastním vlákně běží instance objektu třídy typu AMSSQLwriter, která rozšiřuje třídu Thread. Třída AMSSQLwriter je určena pro periodické zapisování zpracovaných dat do databáze. Pro opakované spouštění zápisu používám plánovač ScheduledExecutorService z Java balíku java.util.concurrent.\*. Naplánovaná akce se spouští každých 10 sekund, přičemž je tento čas synchronizován s reálným časem. Zápis do databáze se pak provádí každých 5 minut. Pro práci s databází používám balík Javy java.sql.\*. Spojení se vytváří při spuštění aplikace pomocí DriverManageru a funkce getConnection. SQL dotazy se připravují pomocí funkce prepareStatement, kde je vstupem SQL dotaz složený z Get-Line třídy AMSData. Spuštění dotazu se provede příkazem executeUpdate. Datum a čas uložený v databázi je roven času provedení dotazu.

Třída AMSDefinitions obsahuje pouze konstanty jako je adresa SQL serveru, uživatelské jméno, heslo a cesty pro ukládání JSON dat a logů.

AMSServerSocket je třída obsluhující jedno spojení se stanicí pomocí TCP. Rozšiřuje třídu Thread a běží jako vlákno jen po dobu komunikace. Po ustavení spojení se čtou data pomocí streamů (příchozí BufferedReader, odchozí PrintStream). Konec příchozích dat je detekován dvěma prázdnými řádkami nebo vypršením TimeOut času nastavený na 5 sekund.

Pro spojování příchozích řetězců je použita třída StringBuilder. Následně je vytvořena dočasná instance třídy AMSData, do které se pomocí funkce ParseFromURL nahrají příchozí data. Poté se tyto data uloží do souboru JSON funkcí WriteToJSON. A přidají se ke zpracovávaným datům (pole stanic).

Nakonec se odešle odpověď do stanice.

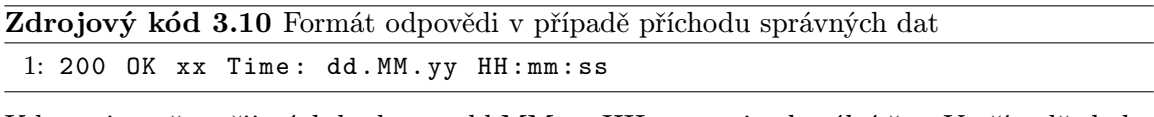

Kde xx je počet přijatých hodnot a dd.MM.yy HH:mm:ss je aktuální čas. V případě chyby se odešle "ERROR".

Funkce WriteToJSON zapisuje aktuální přijatá data do souboru. Název souboru se rozhoduje podle ID stanice. Tento soubor je veřejně dostupný z internetu. K zápisu se využívá balík com.google.gson.Gson.

Hlavní spouštěcí část main je v třídě AMSServer. Zde se nastavuje Logger pro logování událostí a chyb a vytváří se spojení s databází. Také je zde uložené pole Stanice typu AM-SData, kam se ukládají data ze všech stanic. Toto pole poté vstupuje do jediné instance objektu typu AMSSQLwriter. Nakonec se spustí ServerSocket s nestandardním portem 12349, který ve smyčce čeká na spojení. Po spojení se vytváří instance objektu typu AMSServer-Socket, který běží na vlastním vlákně. Tím je zajištěna schopnost obsluhovat více stanic současně.

Server umožňuje detekovat chyby v datech, problém s přenosem a ukládáním dat do databáze. Tyto problémy se ukládají do logu a případně by mohla aplikace upozornit správce například emailem.

Vedle této aplikace běží ještě webový server na publikování dat a databázový server MySQL. Do databáze se ukládají data po 5 minutách a zatím se ukládá jen teplota, intenzita svitu, tlak, vlhkost, srážky, směr větru, rychlost větru, nárazy větru, teplota na přímím slunci a doba přímého slunečního svitu.

#### <span id="page-44-0"></span>3.5 Publikování dat - web

Aktuální naměřená data jsou veřejně dostupná na vlastních webových stránkách na adrese <http://amsla.robocnc.cz/>.

Zobrazují se jednak aktuální data, tak i historické data v podobě tabulek a interaktivních grafů s možností vybrání časového úseku a rozlišením. K vytvoření vzhledu jsem využil HTML, CSS a JavaScriptový framework Bootstrap<sup>[3](#page-44-2)</sup>. Ten umožňuje optimalizované zobrazování na mobilních zařízeních.

Po načtení stránky jsou zobrazena data, která jsou doplněna už v průběhu generování stránky v PHP. To umožňuje zobrazení dat i bez podpory Javascriptu. Pro aktualizaci dat je ale nutné načíst celou stránku znova.

Avšak stránka podporuje i asynchronní načítání pomocí technologie AJAX. Té se využívá při načítání aktuálních dat i data pro grafy. Přitom se tedy můžou obnovovat pouze naměřené hodnoty, aniž by bylo nutné aktualizovat celou stránku.

Na stránce je k tomu určené tlačítko Aktualizovat. Také je možné zapnout automatické obnovování ve zvoleném intervalu (10 sekund, 1 minuta, 5 minut). Výchozí nastavení intervalu je 10 sekund.

Pokud jsou v prohlížeči povoleny cookies je nastavení uloženo.

#### <span id="page-44-1"></span>3.5.1 Vzhled

Stránka samotná se skládá z 6 panelů (viz obrázek [3.7\)](#page-45-0), pod kterými jsou interaktivní grafy. Ty jsou rozděleny podle veličin na panel s teplotami, atmosferickým tlakem, rychlostí a směrem větru, relativní vlhkostí vzduchu, intenzitou slunečního svitu a srážkami. Každý panel se skládá z titulku s ikonou a dodatečnými tlačítky (viz obrázek [3.7a\)](#page-45-0), a obsahem. V titulku panelů atmosferický tlak, rychlost větru, vlhkost a srážky je tlačítko "i", které po najetí myši zobrazí bublinu se zajímavostmi k dané veličině. Pokud nejsou pro panel dostupná aktuální data, panel se automaticky překryje nápisem "Mimo provoz".

Na panelu Teplota je zobrazen budík (viz obrázek [3.7b\)](#page-45-0) ukazující graficky teplotu v 2 m nad zemí, pod ním je napsaná vypočítaná pocitová teplota a minimální přízemní teplota. Tento panel má také dodatečné tlačítko "+", které slouží k přepínání obsahu. Druhým obsahem panelu je tabulka zobrazující minimum, maximum a průměrnou teplotu za den. Pod tabulkou je napsaná teplota v 10 m, aktuální přízemní teplota a teplota na přímém slunci. Všechny hodnoty jsou ve °C.

Panel Atmosferický tlak obsahuje také budík zobrazující relativní atmosferický tlak, pod ním je napsána absolutní hodnota tlaku. Tlak je zobrazen ve standardním tvaru s jednotkou hPa.

Panel Rychlost a směr větru obsahuje průměrnou rychlost větru s přepisem do slovní podoby, nárazy a speciální budík s kompasem (viz obrázek [3.7a\)](#page-45-0). Uvnitř budíku jsou dvě ručičky, přičemž první modrá zobrazuje aktuální rychlost a druhá červená nárazy větru. Okolo je kompas, na kterém je zelená šipka ukazující směr odkud vítr vane. Vespod panelu je slovně napsán směr větru. Na panelu je možné přepínat jednotku mezi  $ms^{-1}$  a  $kmh^{-1}$ .

Na panelu Relativní vlhkost vzduchu je také budík grafiky ukazující vlhkost v procentech. Pod ním je napsaná vypočítaná teplota rosného bodu.

Panel Intenzita slunečního svitu a záření obsahuje jiný druh budíku než u předchozích panelů. První půlkruhový budík (viz obrázek [3.8\)](#page-45-1) zobrazuje intenzitu slunečního svitu v jednotkách  $lx$ . Druhý budík zobrazuje intenzitu slunečního záření v jednotkách  $Wm^{-2}$ .

<span id="page-44-2"></span><sup>3</sup>Web: <http://getbootstrap.com/>

<span id="page-45-0"></span>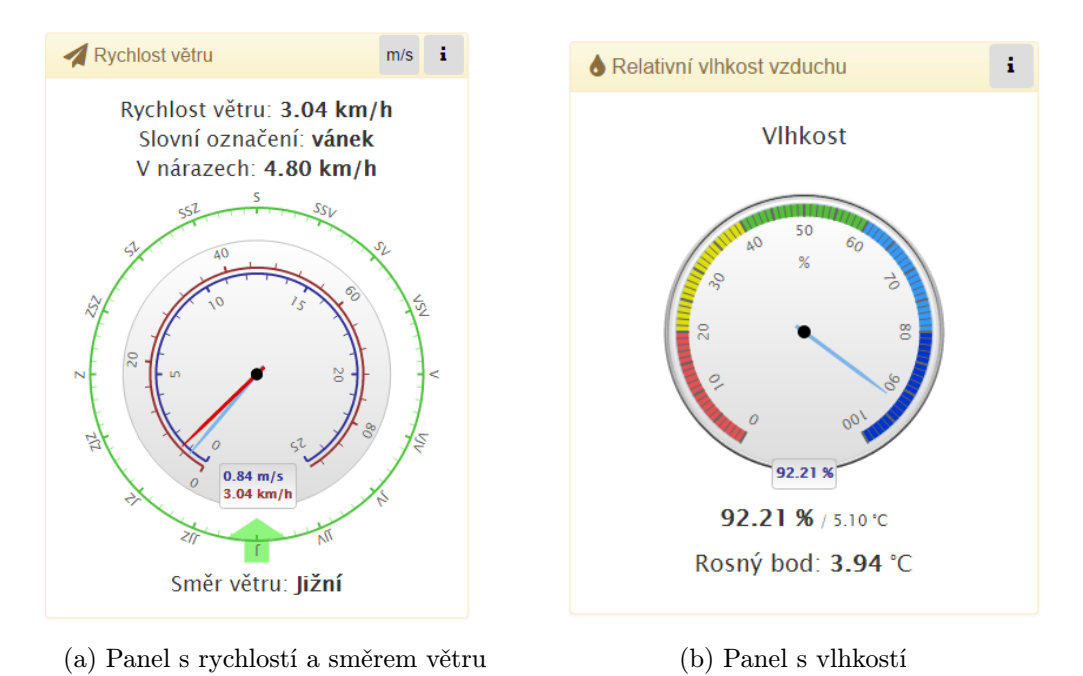

Obrázek 3.7: Ukázka panelů s aktuálními daty

Tato hodnota není přímo měřena, ale je vypočítaná z rozdílu teplot ve stínu a na přímém slunci, které jsou měřeny. Výpočet byl vytvořen experimentálně a zobrazená hodnota se může výrazně lišit od skutečných hodnot. Více o této metodě je napsáno v sekci [2.7.4.](#page-17-3) Dále je zde uveden čas východu a západu Slunce. Tato hodnota je získaná pomocí interní funkce jazyka PHP z knihovny Date/Time.

<span id="page-45-1"></span>Poslední panel Srážky zobrazuje srážky za poslední hodinu, za 24 hodin a graf posledních 2 hodin. Srážky jsou uvedeny v mm.

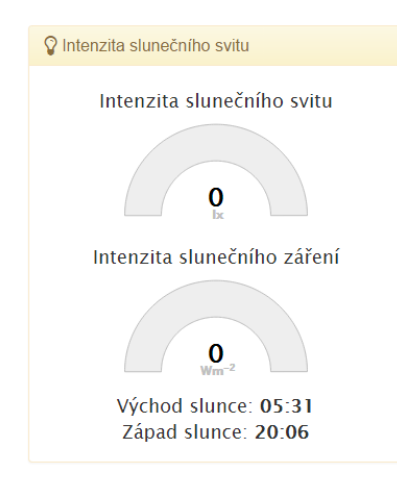

Obrázek 3.8: Ukázka panelu intenzity slunečního svitu

Střední část stránky obsahuje 4 dynamické interaktivní grafy s možností zoomu časové osy. Rozsahy os se plynule mění v závislosti na datech. Přejížděním myší po grafu se zobrazuje bublina s přesnými hodnotami v daném čase. Všechny grafy jsou synchronizované, takže zoomování v prvním grafu se projeví ve všech ostatních. Současně přejížděním myši

se na všech grafech zobrazuje svislá čára ukazující na vybraný čas. Každý graf má titulek a legendu, na které lze vypnout zobrazované řady.

Nad grafy je možné vybrat časové období dat a rozlišení. Grafy se načítají asynchronně pomocí AJAXu, ten spouští PHP skript, který načítá data z databáze a vrací je v JSON formátu.

Grafy a budíky jsou vytvořeny pomocí frameworku Highcharts<sup>[4](#page-46-1)</sup>.

<span id="page-46-0"></span>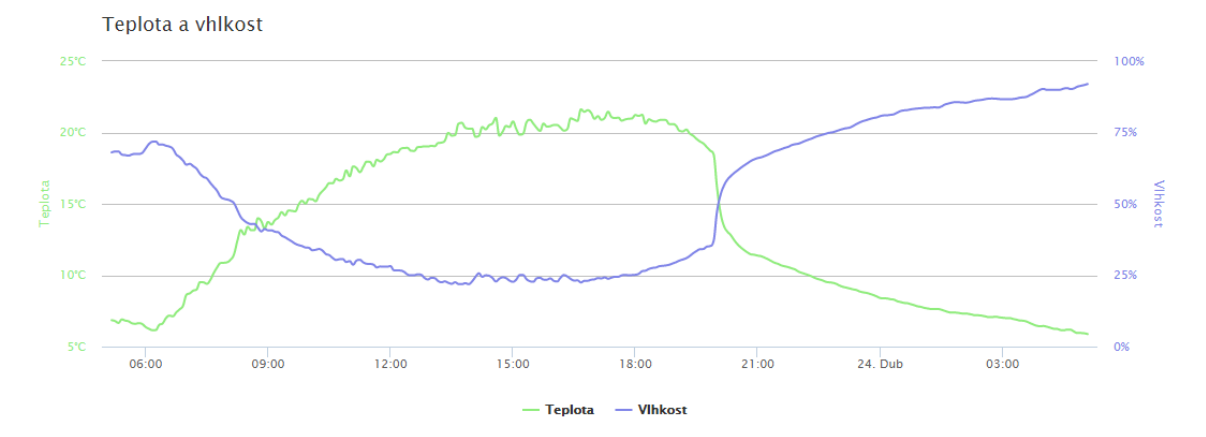

Obrázek 3.9: Ukázka grafu s daty za 24 hodin a rozlišením 5 minut

Ve spodní části stránky je vložena stránka radar.bourky.cz zobrazující radarová data. Jejímž autorem je Amatérská meteorologická společnost - o.s. a Český hydrometeorologický ústav vydaná pod licencí Creative Commons. Samotná stránka s radarem se načítá až poté co je pohled webového prohlížeče nad oblastí, kde má být zobrazen obsah. K tomu je využit javascriptový balík inview<sup>[5](#page-46-2)</sup>.

<span id="page-46-1"></span><sup>4</sup>Web: <http://www.highcharts.com/>

<span id="page-46-2"></span><sup>5</sup>Web: <https://github.com/protonet/jquery.inview>

### <span id="page-47-0"></span>Kapitola 4

## Závěr

Cílem bakalářské práce bylo seznámení se s problematikou meteorologický stanic, prostudování používaných senzorů pro měření základních meteorologických prvků jako je teplota, tlak, vlhkost, rychlost a směr větru, intenzita slunečního svitu a srážky. Dále návrh vlastního prototypu stanice s elektronikou pro sběr dat, návrh a implementace zpracování a ukládání získaných dat. Nakonec jejich vyhodnocení a publikování na internetu.

Práce je rozdělena na teoretickou a praktickou část. V teoretické části se věnuji obecným vlastnostem meteorologických stanic a používaným senzorům na profesionálních stanicích ČHMÚ. Dále jsem vybral vhodné senzory a řídící jednotky s ohledem na nízkou cenu a dodržením požadavků Světové meteorologické organizace (WMO) na provoz meteorologických stanic. Následně jsem navrhl možnosti komunikace, zpracování a publikování dat.

V praktické části jsem řešil výrobu konstrukce a elektroniky stanice. Dále pak programování firmwaru, serverové aplikace a webových stránek. Po mechanické, elektronické a softwarové stránce je stanice plně funkční. Vlastnosti použitých senzorů a jejich umístění z větší části odpovídá požadavkům WMO. V průběhu tvoření této práce byla stanice postupně rozšiřována o nové senzory a výsledkem je 19 měřených a 4 vypočítávané hodnoty. Mezi nimi je přízemní teplota aktuální a minimální, teplota ve  $2m$  a  $10m$ , teplota na přímém slunci, teploty měřené vlhkostním a barometrickým senzorem, teplota pocitová a teplota rosného bodu, tlak absolutní a relativní na hladině moře, relativní vlhkost, směr větru, rychlost a nárazy větru, intenzita slunečního svitu a záření, délka trvání slunečního svitu, srážky a detekce kapek, a nakonec dvě servisní teploty v krabičkách s elektronikou a napětí baterie přízemní stanice. Všechny tyto hodnoty nejdéle 10 sekund staré jsou dostupné na internetových stránkách amsla.robocnc.cz.

Hlavní část stanice je trvale provozována a testována od srpna 2014, přízemní část sanice je v provozu od února 2015. Při testování se v naměřených datech také promítlo zatmění Slunce ze dne 20.3.2015, které se projevilo výraznou změnou v měření intenzity slunečního svitu a následným zpomalením růstu teploty. Graf naměřených hodnot je v příloze [E.](#page-56-0)

Vytvořená serverová aplikace na zpracování dat je uzpůsobena tak, aby mohla přijímat a zpracovávat data od více stanic současně. Je také jednoduše rozšiřitelná o další zpracovávané veličiny. Obtížné bylo programovat všechny části současně, protože se každá část musela být vytvořena v jiném programovacím jazyce.

Po finanční stránce je celková cena za všechny části stanice včetně mechanických dílů oproti dostupným poloprofesionálním stanicím velice nízká – 3 261,75 Kč. Dílčí ceny jsou uvedeny v příloze [J.](#page-62-0)

Tento projekt lze také využít pro získání venkovních povětrnostních podmínek pro autonomně řízené vytápění domů. Některé části práce lze použít pro venkovní i vnitřní senzorické sítě.

V budoucnu bude potřeba provádět kalibrace všech senzorů. Což je důležité pro poskytování dat do jiných systémů a projektů.

Dále lze rozšířit hlavní část stanice o solární panel a napájení z baterie, které je nutné při umístění stanice v přírodě. Plánuji také postavit více stanic v různých lokalitách a rozšířit je o senzor na detekci blesků, snímač kvality ovzduší a případně výparoměr u přízemní stanice.

## Literatura

- <span id="page-49-4"></span>[1] MEDARD [online]. [cit. 2015-04-10]. Dostupné z <http://www2.medard-online.cz/staticPage?page=about>
- <span id="page-49-5"></span>[2] Světová meteorologická organizace (WMO) [online]. Dostupné z <http://www.osn.cz/system-osn/specializovane-agentury/?i=126>
- <span id="page-49-3"></span>[3] Český hydrometeorologický ústav [online]. [cit. 2015-04-12]. Dostupné z <http://www.chmi.cz/>
- <span id="page-49-9"></span>[4] Guide to Climatological Practices [online]. 2011 [cit. 2015-03-01], iSBN 978-92-63-10100-6. Dostupné z [http://www.wmo.int/pages/prog/wcp/ccl/guide/documents/WMO\\_100\\_en.pdf](http://www.wmo.int/pages/prog/wcp/ccl/guide/documents/WMO_100_en.pdf)
- <span id="page-49-2"></span>[5] Arduino: Arduino Ethernet Shield [online]. [cit. 2015-04-22]. Dostupné z <http://www.arduino.cc/en/Main/ArduinoEthernetShield>
- <span id="page-49-1"></span>[6] Arduino: Arduino Mega 2560 [online]. [cit. 2015-04-22]. Dostupné z <http://www.arduino.cc/en/Main/ArduinoBoardMega2560>
- <span id="page-49-0"></span>[7] Arduino: Arduino Uno [online]. [cit. 2015-04-22]. Dostupné z <http://www.arduino.cc/en/Main/ArduinoBoardUno>
- <span id="page-49-6"></span>[8] Artz, R.; Ball, G.; Behrens, K.; aj.: Guide to Meteorological Instruments and Methods of Observation [online]. 2008 [cit. 2015-01-05], iSBN 978-92-63-10008-5. Dostupné z [http://library.wmo.int/pmb\\_ged/wmo\\_8\\_en-2012.pdf](http://library.wmo.int/pmb_ged/wmo_8_en-2012.pdf)
- <span id="page-49-8"></span>[9] B.V., K. . Z.: CMP 3 Pyranometer [online]. 2014, [cit. 2015-04-22]. Dostupné z [http://www.kippzonen.com/Download/81/](http://www.kippzonen.com/Download/81/Instruction-Sheet-Pyranometers-CMP-3-EN-D-F-ES) [Instruction-Sheet-Pyranometers-CMP-3-EN-D-F-ES](http://www.kippzonen.com/Download/81/Instruction-Sheet-Pyranometers-CMP-3-EN-D-F-ES)
- <span id="page-49-10"></span>[10] Coley, G.: BeagleBone Black System Reference Manual [online]. Rev A5.2. 2013, [cit. 2015-04-22]. Dostupné z [http://www.adafruit.com/datasheets/BBB\\_SRM.pdf](http://www.adafruit.com/datasheets/BBB_SRM.pdf)
- <span id="page-49-11"></span>[11] Corporation, A.: ATmega48PA ATmega88PA ATmega168PA ATmega328P [online]. Rev. 8161D-AVR-10/09. 2009 [cit. 2015-04-22]. Dostupné z <http://www.atmel.com/images/doc8161.pdf>
- <span id="page-49-7"></span>[12] Integrated, M.: DS18B20 Programmable Resolution 1-Wire Digital Thermometer [online]. Rev 042208. 2008 [cit. 2015-04-22]. Dostupné z <http://datasheets.maximintegrated.com/en/ds/DS18B20.pdf>
- <span id="page-50-8"></span>[13] Integrated, M.: DS1307 64 x 8, Serial,  $I^2C$  Real-Time Clock [online]. Rev. 3/15. 2015, [cit. 2015-04-22]. Dostupné z <http://datasheets.maximintegrated.com/en/ds/DS1307.pdf>
- <span id="page-50-7"></span>[14] Kusch, W.; Fong, H. Y.; Jendritzky, G.; aj.: GUIDELINES ON BIOMETEOROLOGY AND AIR QUALITY FORECASTS [online]. 2004. Dostupné z <https://www.wmo.int/pages/prog/amp/pwsp/pdf/TD-1184.pdf>
- <span id="page-50-4"></span>[15] Liu, T.: Digital relative humidity and temperature sensor AM2302/DHT22 [online]. Dostupné z [http://www.adafruit.com/datasheets/Digital%20humidity%20and%](http://www.adafruit.com/datasheets/Digital%20humidity%20and%20temperature%20sensor%20AM2302.pdf) [20temperature%20sensor%20AM2302.pdf](http://www.adafruit.com/datasheets/Digital%20humidity%20and%20temperature%20sensor%20AM2302.pdf)
- <span id="page-50-13"></span>[16] Margolis, M.: DS1307RTC Library [online]. 5 Sep 2011 updated. 2009. Dostupné z [https://www.pjrc.com/teensy/td\\_libs\\_DS1307RTC.html](https://www.pjrc.com/teensy/td_libs_DS1307RTC.html)
- <span id="page-50-12"></span>[17] Margolis, M.: Time Library [online]. 4 Sep 2014 updated. 2009. Dostupné z <https://github.com/PaulStoffregen/Time>
- <span id="page-50-11"></span>[18] McCauley, M.: Datasheet VirtualWire [online]. 2013. Dostupné z <http://www.airspayce.com/mikem/arduino/VirtualWire.pdf>
- <span id="page-50-10"></span>[19] McCauley, M.: Library VirtualWire [online]. 2013. Dostupné z [https://www.pjrc.com/teensy/td\\_libs\\_VirtualWire.html](https://www.pjrc.com/teensy/td_libs_VirtualWire.html)
- <span id="page-50-0"></span>[20] Meteoservis: Detektor přímého slunečního záření SD6 [online]. Dostupné z <http://www.meteoservis.cz/58-SLUNECNI-DETEKTOR>
- <span id="page-50-1"></span>[21] NXP: LM75A Digital temperature sensor and thermal watchdog [online]. Rev. 04 (2007). 2001, [cit. 2015-04-22]. Dostupné z [http://www.nxp.com/documents/data\\_sheet/LM75A.pdf](http://www.nxp.com/documents/data_sheet/LM75A.pdf)
- <span id="page-50-9"></span>[22] Pi, R.: Raspberry Pi 2, Model B [online]. [cit. 2015-04-22]. Dostupné z <http://www.adafruit.com/pdfs/raspberrypi2modelb.pdf>
- <span id="page-50-6"></span>[23] ROHM Co., L.: Digital 16bit Serial Output Type Ambient Light Sensor IC [online]. Rev.D. 2011, [cit. 2015-04-22]. Dostupné z [http://rohmfs.rohm.com/en/products/databook/datasheet/ic/](http://rohmfs.rohm.com/en/products/databook/datasheet/ic/sensor/light/bh1750fvi-e.pdf) [sensor/light/bh1750fvi-e.pdf](http://rohmfs.rohm.com/en/products/databook/datasheet/ic/sensor/light/bh1750fvi-e.pdf)
- <span id="page-50-3"></span>[24] Semiconductor, F.: Xtrinsic MPL3115A2 I2C Precision Altimeter [online]. Rev 3.0. 2013, [cit. 2015-04-22]. Dostupné z [http://www.adafruit.com/datasheets/1893\\_datasheet.pdf](http://www.adafruit.com/datasheets/1893_datasheet.pdf)
- <span id="page-50-5"></span>[25] Sensiron: Datasheet SHT21 [online]. Version 4. 2014, [cit. 2015-04-22]. Dostupné z [http://www.sensirion.com/fileadmin/user\\_upload/customers/](http://www.sensirion.com/fileadmin/user_upload/customers/sensirion/Dokumente/Humidity/Sensirion_Humidity_SHT21_Datasheet_V4.pdf) [sensirion/Dokumente/Humidity/Sensirion\\_Humidity\\_SHT21\\_Datasheet\\_V4.pdf](http://www.sensirion.com/fileadmin/user_upload/customers/sensirion/Dokumente/Humidity/Sensirion_Humidity_SHT21_Datasheet_V4.pdf)
- <span id="page-50-2"></span>[26] Sensortec, B.: BMP180 Digital pressure sensor [online]. Rev. 2.8. 2010, [rev. 2015-05-07], [cit. 2015-05-10]. Dostupné z [http://ae-bst.resource.bosch.com/media/products/dokumente/](http://ae-bst.resource.bosch.com/media/products/dokumente/bmp180/BST-BMP180-DS000-12~1.pdf) [bmp180/BST-BMP180-DS000-12~1.pdf](http://ae-bst.resource.bosch.com/media/products/dokumente/bmp180/BST-BMP180-DS000-12~1.pdf)
- <span id="page-51-0"></span> $\left[ 27\right]$  Systems, A. D.: Weather Sensor Assembly p/n 80422 [online]. [cit. 2015-05-06]. Dostupné z [https://www.argentdata.com/files/80422\\_datasheet.pdf](https://www.argentdata.com/files/80422_datasheet.pdf)
- <span id="page-51-1"></span>[28] Systems, E.: Espressif Smart Connectivity Platform: ESP8266 [online]. 2013 [cit. 2015-04-22]. Dostupné z

[https://nurdspace.nl/images/e/e0/ESP8266\\_Specifications\\_English.pdf](https://nurdspace.nl/images/e/e0/ESP8266_Specifications_English.pdf)

## <span id="page-52-0"></span>Příloha A

# Symboly a jednotky používaných veličin

<span id="page-52-1"></span>

| Veličina               | Jednotka                              | Zkratka                    |
|------------------------|---------------------------------------|----------------------------|
| Atmosférický tlak      | Hektopascal                           | hPa                        |
| Teplota                | Stupeň Celsia (Kelvin)                | ${}^{\circ}C(K)$           |
| Rychlost větru         | Metr za sekundu (kilometr za hodinu)  | $ms^{-1} (kmh^{-1})$       |
| Směr větru             | Stupeň (0° = sever, ve směru hodin)   | $\circ$                    |
| Relativní vlhkost      | Procento                              | $\%$                       |
| Srážky (celkové)       | Milimetr (kilogram na metr čtvereční) | $mm(kgm^{-2})$             |
| Intenzita srážek       | Milimetr za hodinu (kilogram na metr  | $mmh^{-1}(kgm^{-2}s^{-1})$ |
|                        | čtvereční za sekundu)                 |                            |
| Hmotnost sněhu         | Kilogram na metr čtvereční            | $kgm^{-2}$                 |
| Vodní výpar            | Milimetr                              | mm                         |
| Viditelnost            | Metr                                  | m                          |
| Ozáření                | Watt na metr čtvereční                | $Wm^{-2}$                  |
| Expozice záření        | Joule na metr čtvereční               | $Jm^{-2}$                  |
| Délka slunečního svitu | Hodina                                | $\hbar$                    |
| Výška základny mraků   | Metr                                  | $\boldsymbol{m}$           |
| Množství oblačnosti    | okta                                  |                            |
| Geopotenciál           | geopotenciální metr                   | m'(gpm)                    |

Tabulka A.1: Symboly a jednotky veličin

## <span id="page-53-0"></span>Příloha B

# Ukázka jednodušších vztahů pro redukci tlaku

Následující dva vztahy potřebují ke svému výpočtu jen tři proměnné – absolutní tlak, teplotu a nadmořskou výšku (také konstanta):

Varianta 1:

$$
p_0 = \frac{p_s}{exp(\frac{-H_p * g_n}{R*(t+273.15)})}
$$

Varianta 2:

$$
p_0 = \frac{p_s g_n H_p}{R(273, 15 + t + \frac{H_p}{400})} + p_s
$$

kde  $p_0$ je tlak přepočtený na hladinu moře v $hPa, p_s$ je absolutní tlak měřený senzorem v  $hPa$ ,  $H_p$  je výška v  $m$ ,  $g_n = 9{,}80665 \, m s^{-2}$  je standartní tíhové zrychlení,  $R =$  $287,\!05\,Jkg^{-1}K^{-1}$  je plynová konstanta suchého vzduchu a  $t$  je aktuální teplota v °C.

<span id="page-54-0"></span>Příloha C

# Zapojení děliče napětí pro ukazatel směru větru

<span id="page-54-1"></span>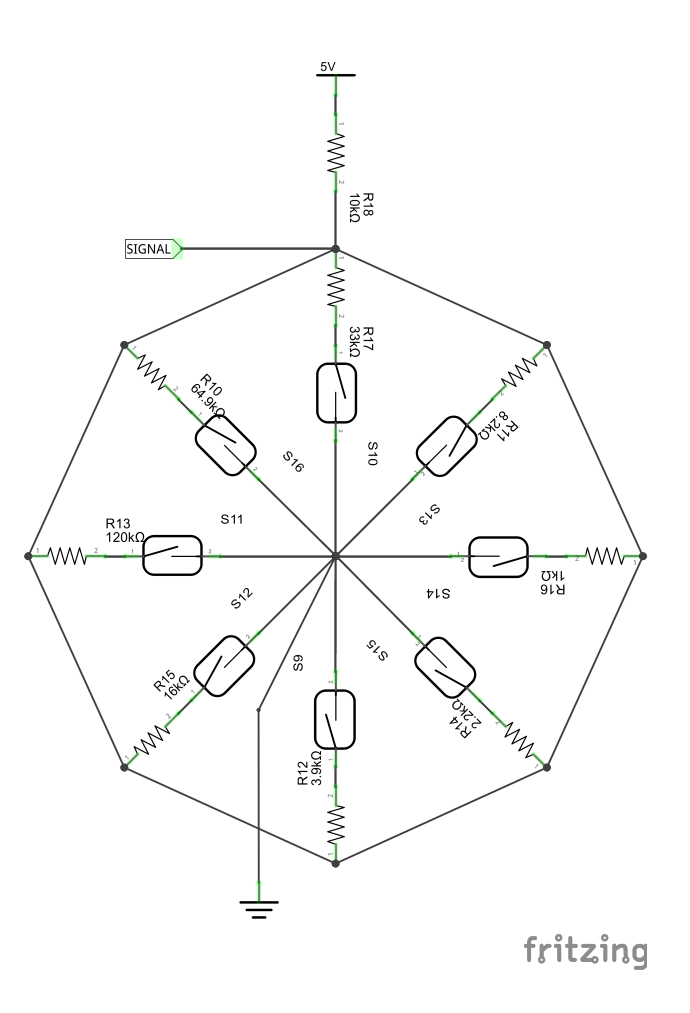

Obrázek C.1: Schéma zapojení ukazatele směru větru s magnetickými spínači [\[27\]](#page-51-0)

## <span id="page-55-0"></span>Příloha D

# Výstup z ukazatele směru větru

<span id="page-55-1"></span>Tabulka  $\text{D}.1$ ukazuje napětí na výstupu z odporového děliče při napájení  $5,0\,V$  a  $R_2=10\,k\Omega$ (viz příloha [C\)](#page-54-0).

| $\mathbf N$      | směr<br>$\lceil 0 \rceil$ | odpor $[\Omega]$ | napětí [V] |
|------------------|---------------------------|------------------|------------|
| $\mathbf 1$      | 0,0                       | 33 000           | 3,84       |
| $\overline{2}$   | 22,5                      | 6 570            | 1,98       |
| 3                | 45,0                      | 8 200            | 2,25       |
| $\overline{4}$   | 67,5                      | 891              | 0,41       |
| $\overline{5}$   | 90,0                      | 1 000            | 0,45       |
| $\boldsymbol{6}$ | 112,5                     | 688              | 0,32       |
| $\overline{7}$   | 135,0                     | 2 200            | 0,90       |
| 8                | 157,5                     | 1 4 1 0          | 0,62       |
| 9                | 180,0                     | 3 900            | 1,40       |
| 10               | 202,5                     | 3 140            | 1,19       |
| 11               | 225,0                     | 16 000           | 3,08       |
| 12               | 247,5                     | 14 120           | 2,93       |
| 13               | 270,0                     | 120 000          | 4,62       |
| 14               | 292,5                     | 42 120           | 4,04       |
| 15               | 315,0                     | 64 900           | 4,30       |
| 16               | 337,5                     | 21 880           | 3,43       |

Tabulka D.1: Závislost výstupního napětí na odporu a směru

## <span id="page-56-0"></span>Příloha E

# Ukázka naměřených dat

<span id="page-56-1"></span>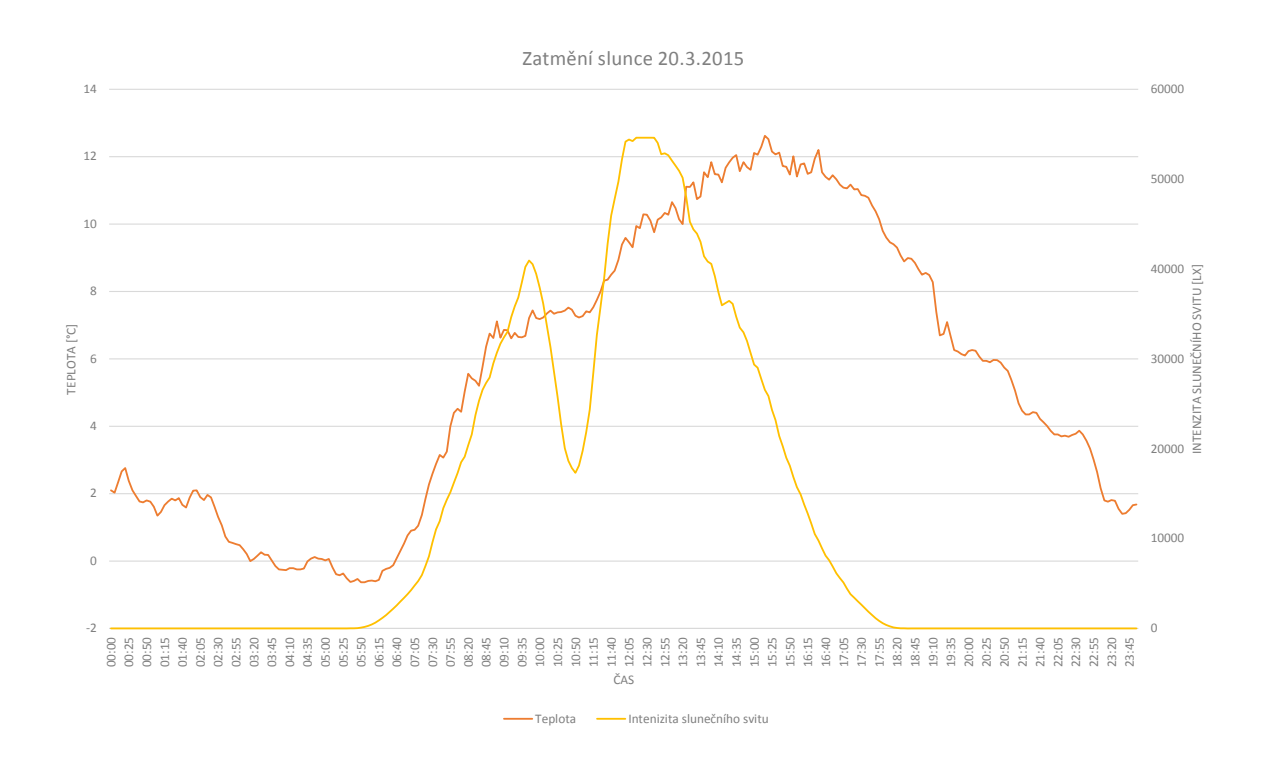

Obrázek E.1: Naměřená teplota a intenzita slunečního svitu ze 20.3.2015 při zatmění slunce

## <span id="page-57-0"></span>Příloha F

# Schéma zapojení hlavní části

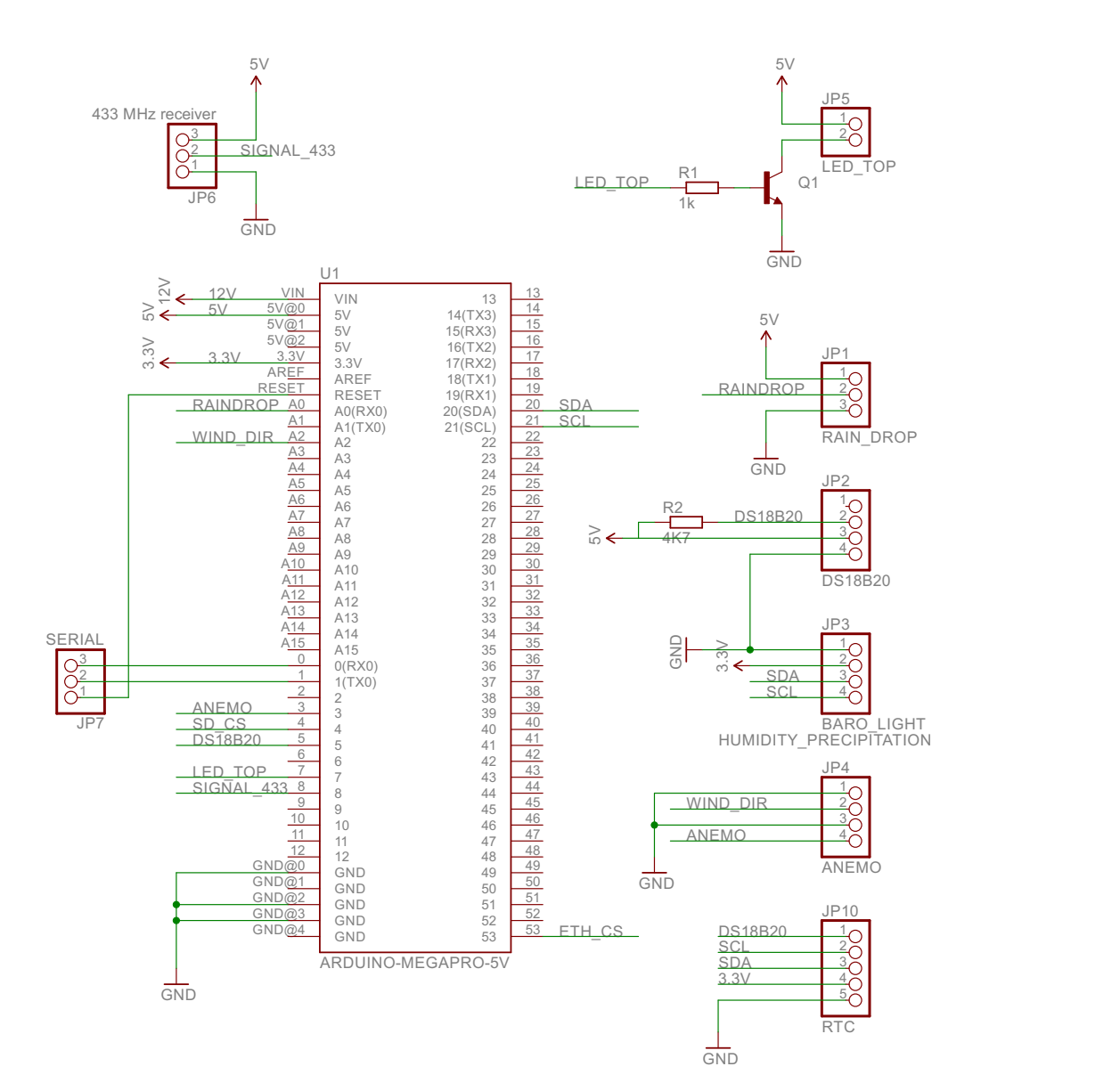

## <span id="page-58-0"></span>Příloha G

# Barevné značení vodičů a konektorů hlavní části stanice

<span id="page-58-1"></span>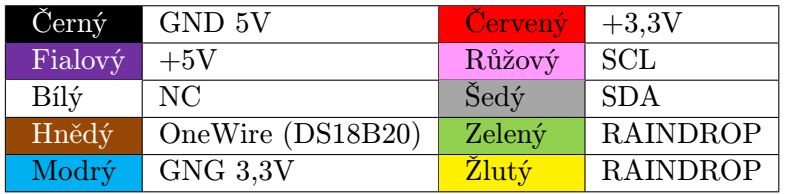

Tabulka G.1: Hlavní datový kabel

VCC GND SCL SDA

Tabulka G.2: Konektor v radiačním štítu

<span id="page-58-4"></span><span id="page-58-3"></span><span id="page-58-2"></span>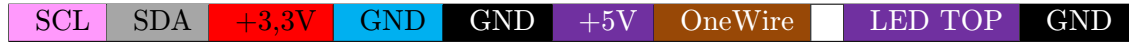

Tabulka G.3: Piny konektoru na shieldu

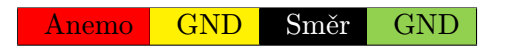

Tabulka G.4: Piny konektoru na shieldu

## <span id="page-59-0"></span>Příloha H

# Schéma zapojení přízemní stanice

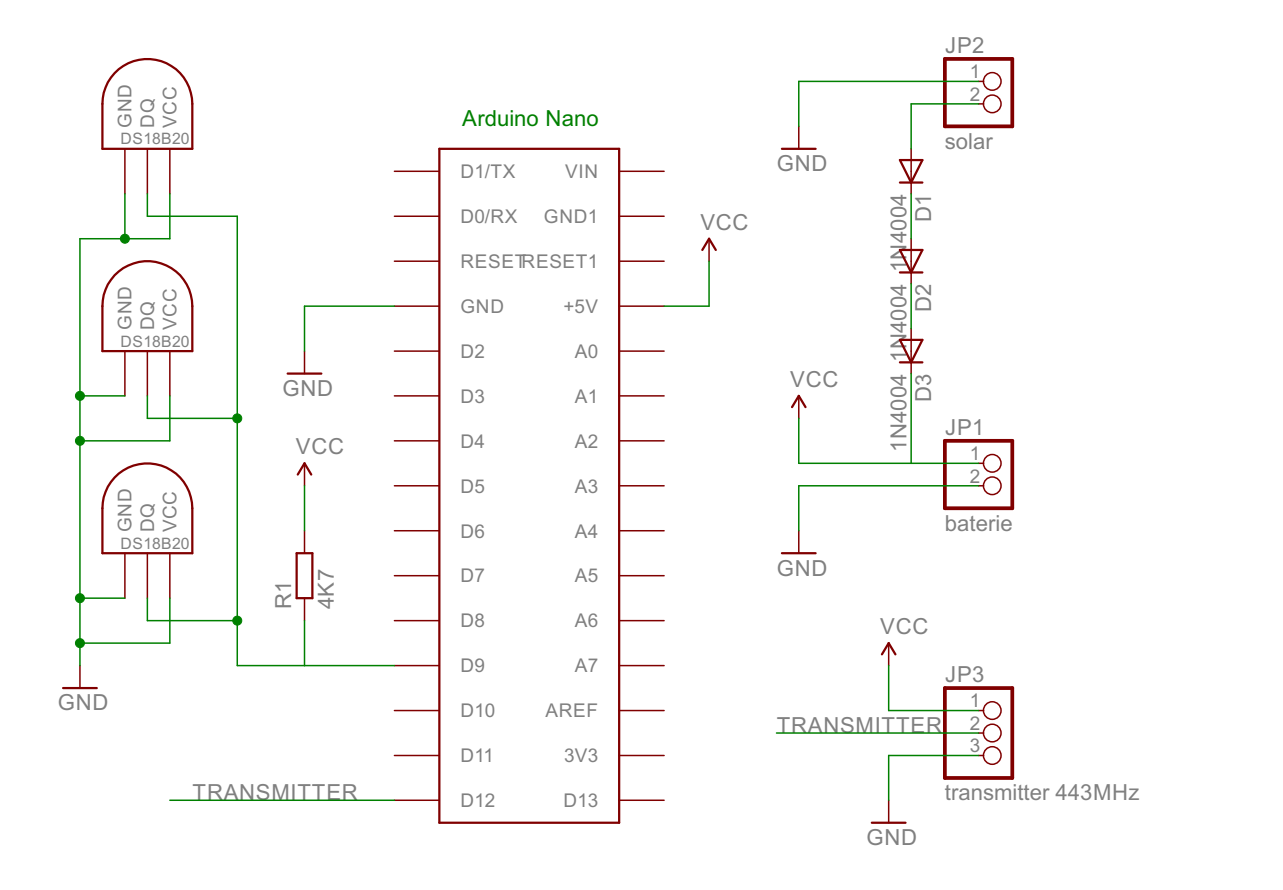

## <span id="page-60-0"></span>Příloha I

## Implementace výpočtů v jazyce C

Všechny uvedené výpočty vychází ze sekce [2.8.](#page-22-0)

Zdrojový kód I.1 Redukce absolutního tlaku

```
1: float PressureReduction (float ps, float t, float es)
2: {
3: float Ts = 273.15 + t; // \degreeC
4: float gn = 9.80665; // m s - 25: float R = 287.05; // J kg - 1 K - 16: float a = 0.0065; // K qpm-17: float Hp = 163.91; // m
8: float Ch = 0.12; // K hPa-19: return ps * exp(((gn/R)*Hp) / (Ts + ((a * Hp) / 2) + es * Ch));10: }
```
Zdrojový kód I.2 Pomocná funkce fp pro redukci tlaku

```
1: float funcP (float ps)
2: {
3: return 1.0016 + 0.00000315 * ps - 0.074 * pow(ps, -1);4: }
```
Zdrojový kód I.3 Výpočet tlaku par

```
1: // vysledkem je tlak vodnich par vlhkeho vzduchu - e'
2: float VapourPressure (float fp, float t, float U)
3: {
4: float ew = 6.112 * exp(17.62 * (t / (243.12 + t)));
5: float ewc = fp * ew;6:
7: return (U * ewc) / 100; // hPa8: }
```
Zdrojový kód I.4 Výpočet teploty rosného bodu

```
1: float DewPoint (float es, float fp)
2: {
3: return ( 243.12 * log ( es / ( 6.112 * fp ) ) ) /
4: ( 17.62 - log ( es / ( 6.112 * fp ) ) );
5: }
```
Zdrojový kód I.5 Výpočet intenzity slunečního záření

```
1: /* rozdil = teplota na slunci - teplota v radiacnim stitu*/
2: /* SKMT = experimentálně zvolená konstanta 30^{\circ}C */
3:
4: float GetIrradiance (float rozdil)
5: {
6: rozdil = constrain (rozdil, 0, 100); // orezani zapornych hodnot
7: return SKMT * rozdil ;
8: }
```
## <span id="page-62-0"></span>Příloha J

# Ceny jednotlivých částí stanice

<span id="page-62-1"></span>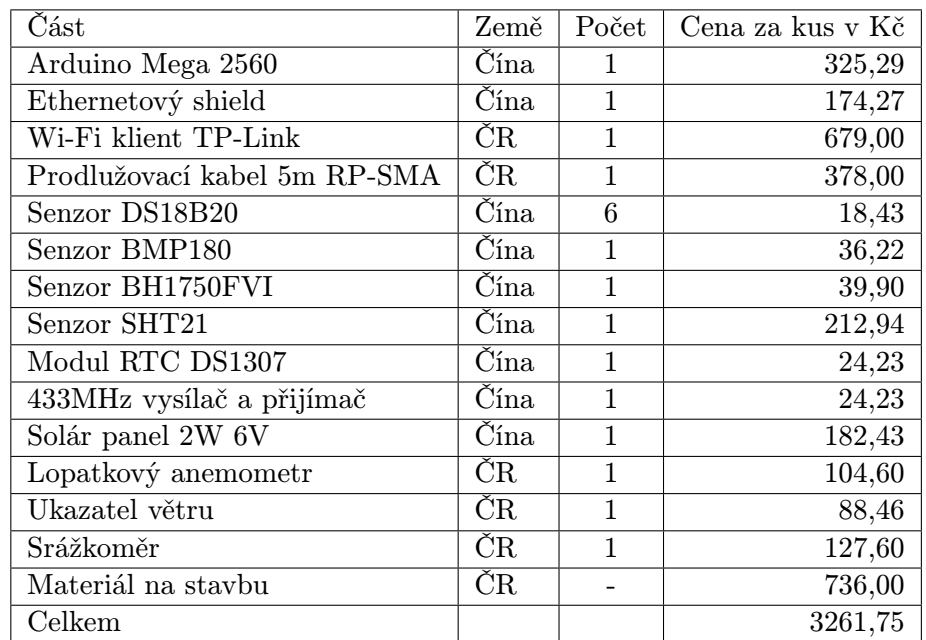

Tabulka J.1: Ceny použitých částí ke dni 1.5.2015